## **Informatik Vorlesung Wintersemester 2007**

#### Johannes Waldmann, HTWK Leipzig

28. Januar 2008

 $-$  Typeset by FoilT<sub>E</sub>X  $-$ 

## **Informatik: Einführung Informatik—Uberblick ¨**

- Informatik: Wissenschaft von der Verarbeitung symbolischer Informationen
- durch Algorithmen
- implementiert als Programm
- ausgeführt auf (einem oder mehreren) Computern

# **Teilgebiete der Informatik**

(HKF S. 23 ff).

- Theoretische: Automatentheorie, Algorithmentheorie, Berechenbarkeit, Komplexität
- Praktische: Programm- und Software-Entwicklung, Dienst- und Arbeitsprogramme (Compiler, Betriebssysteme, Datenbanken, . . . )
- Technische: Hardware (Prozessor, Speicher, Peripherie, Netze, Kommunikation)
- Angewandte:

(HKF = Horn, Kerner, Forbrig: *Lehr- und Ubungsbuch ¨ Informatik, Band 1*)

## **Inhalt (1. Semester)**

- Grundlagen der Informatik: Algorithmen
	- **–** Definition, Beispiele
	- **–** Entscheidbarkeit, Komplexitat¨
- Praktische Informatik: Programme
	- **–** einfache Daten und Kontrollstrukturen
	- **–** Unterprogramme, Klassen, Methoden
	- **–** Java-Applets und -Applikationen
	- **–** konkrete Datentypen: Arrays, Listen
	- **–** abstrakte Datentypen, Spezifikationen, Interfaces
	- **–** effiziente Datenstrukturen: balancierte Baume, Hashing ¨

## **Inhalt (2. Semester)**

- Technische Informatik: Hardware
	- **–** maschinelle Darstellung von Information
	- **–** Rechner-Aufbau: Prozessor, Speicher
- Praktische/Angewandte Informatik:
	- **–** Betriebssysteme: Resourcen-Verwaltung und -Teilung
	- **–** Netze, Kommunikation, Standards, Protokolle
	- **–** Kompression, Kryptographie, Sicherheit

## **Empfohlene Literatur/Links**

- Webseite zur Vorlesung/Übung, mit Skript, Folien, Aufgaben: [http://www.imn.htwk-leipzig.de/](http://www.imn.htwk-leipzig.de/~waldmann/edu/ws07/informatik/) [˜waldmann/edu/ws07/informatik/](http://www.imn.htwk-leipzig.de/~waldmann/edu/ws07/informatik/)
- Lehrbuch (Allgemeines, Grundlagen): Horn, Kerner, Forbrig: *Lehr- und Ubungsbuch Informatik*, Fachbuchverlag (3. Auflage, 1. Band: Grundlagen und Überblick, auch für 2. Semester geeignet) [http://www.inf.tu-dresden.de/˜fachbuch/](http://www.inf.tu-dresden.de/~fachbuch/)
- Software: Java (SE 6) <http://java.sun.com/javase/6/> Eclipse(-3.3)

<http://www.eclipse.org/>,

## **Organisation**

- Vorlesung
	- **–** montags (ungerade) 13:45–15:55, Li 415
	- **–** freitags (ungerade) 10:15–11:45, Z 017
- Seminare (Pool GuRL-MM):
	- **–** mittwochs (U) 7:30–9:00 *und* montags (G) 13:45–15:15 *oder*
	- **–** mittwochs (U) 9:30–11:00 *und* montags (G) 15:30–17:00

Einschreibung über ein Web-Interface [https://autotool.imn.htwk-leipzig.de/](https://autotool.imn.htwk-leipzig.de/cgi-bin/Super.cgi)

**–**

[cgi-bin/Super.cgi](https://autotool.imn.htwk-leipzig.de/cgi-bin/Super.cgi)

bitte gleichmäßig verteilen ...

wer in kleinerer Gruppe ist, lernt mehr!

## **Leistungsnachweise (1. Semester)**

- zur Prüfungszulassung:
	- **–** kleinere Denk- und Programmier-Aufgaben, Kontrolle mündlich im Seminar
	- **–** und automatisch (Web-Interface)
- Prüfung: Klausur
- 2. Semester ähnlich, dann Gesamtnote.

## **Was ist Informatik**

(vgl. Kapitel 1 aus Horn/Kerner/Forbig)

- Wissenschaft von der Informationsverarbeitung
- junge Wissenschaft mit alten Inhalten (Tabelle S. 21)

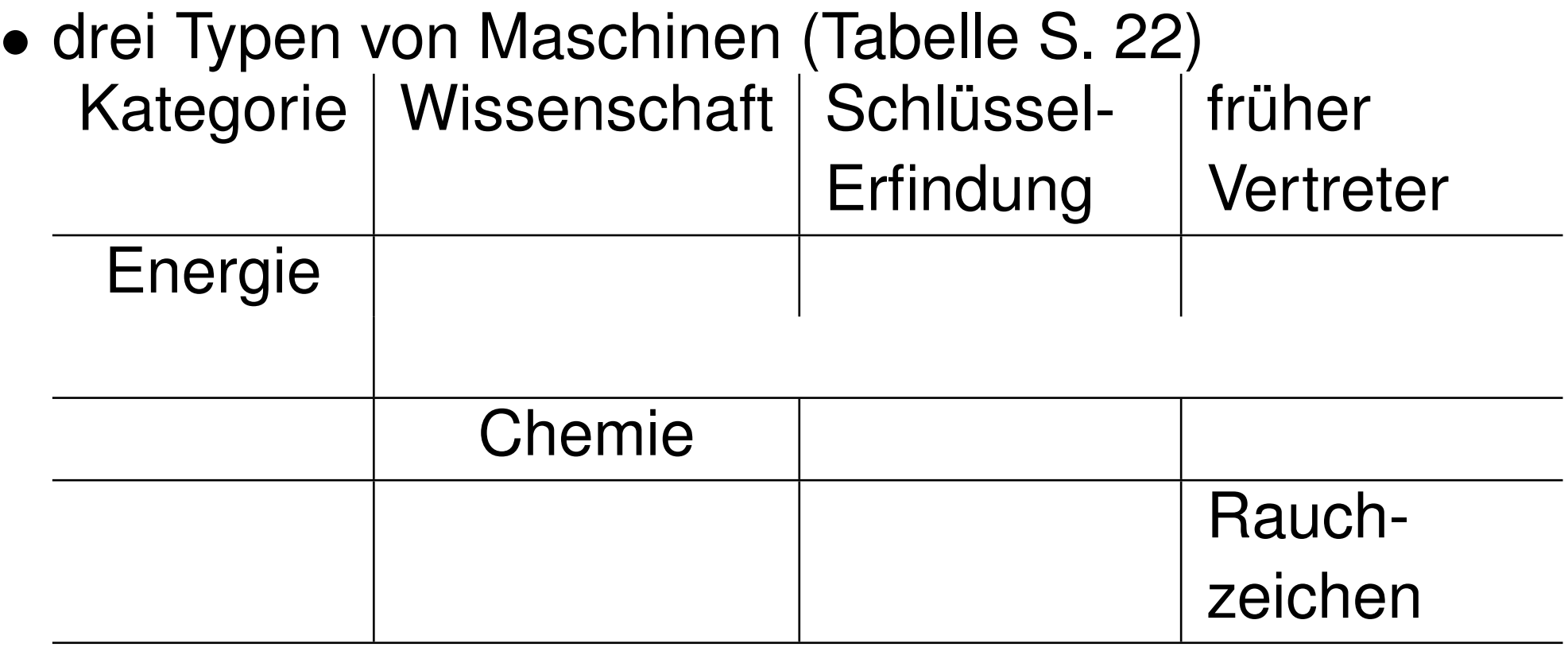

## **Definition Algorithmus**

- ist eine in Schritte geordnete Arbeitsvorschrift
- endlich in der Notation
- endliche in der Abarbeitung
- zuständig für eine ganze Aufgabenklasse
- deterministisch (vorherbestimmt)

### **Computer als Werkzeug**

- (HKF S. 27 ff)
- vier Schritte
- Problemstellung und Lösung
- externe/interne Welt
- Auswirkungen für Benutzer und Hersteller von Software

## **Einfache (?) Algorithmen**

1.) Beschreibe die Wirkung dieses Algorithmus:

 $a := a + b$ ;  $b := a - b$ ;  $a := a - b$ ;

2.) Bis heute ist *unbekannt*, ob dieser Algorithmus für jede Eingabe  $\geq 1$  hält:

lies positive ganze Zahl x;

wiederhole, solange (x > 1):

wenn x eine gerade Zahl ist,

dann  $x := x / 2$  sonst  $x := 3 * x + 1$ 

Welches sind jeweils die kleinsten Startwerte, für die

- eine Zahl  $> 1000$  erreicht wird,
- $\bullet$  > 100 Schritte ausgeführt werden?

## **Rechnermodelle**

## **Geschichte – (vgl. HKF 1.4)**

- Entwicklung der Mathematik (irdische und astronomische Geometrie, Messungen von Weg und Zeit)
- Rechenvorschriften (schriftl. Multiplikation), Tafeln von Logarithmen, Winkelfunktionen
- maschinelle Hilfen bei deren Berechnung (Babbage), programmgesteuerte Webstühle (Jacquard), Lochkartenzählmaschinen
- frei programmierbare Maschinen (Zuse ab 1936)
- prinzipielle Grenzen von Algorithmen (Gödel 1931, Turing 1936)

### **Computer-Generationen**

- aus HKF 1.4
- 1. elektro-mechanisch (1940–1948)
- 2. elektronisch (Röhren, Transistoren) (1945–1955)
- 3. integriert (1960–1970)
- 4. hochintegriert (1970–1985)
- 5. vernetzt (1985–. . . )
- beachte: Einteilung nach verschiedensten Gesichtspunkten möglich, deswegen Zurordnung zu Generationen stark willkürlich (Namen sind Schall und Rauch)

### **"Kleine Geschichte der EDV"**

- Paul E. Ceruzzi: *A History of Modern Computing*, MIT Press, 2003 (deutsch mitp 2003)
- die ersten kommerziellen Computer (1945–1956)
- die zweite Computer-Generation (1956–1964)
- die frühe Geschichte der Software (1952–1968)
- vom Großrechner zum Minicomputer (1959–1969)
- Börsenhöhenflüge und das System /360 (1961–1975)
- der Siegeszug des Chips (1965–1975)
- die PCs (Personal Computer) (1972–1977)
- die Erweiterung des menschlichen Intellekts (1975–1985)
- Workstations, Unix und das Netz (1981–1995)

## **Computer-Architektur nach von Neumann**

- frei adressierbarer Hauptspeicher, zur Erleichterung verwende nicht Adressen, sondern Namen.
- Programm-zustand ist Speicherinhalt  $(=$  Abbildung von Adressen auf Werte)
- Und: Programm steht selbst im Speicher.
- Zuweisungen: Name := Ausdruck
- wobei Ausdruck: Konstante oder Name oder Operator mit Argumenten
- wobei Argument: Konstante oder Name
- Sprünge (unbedingte und bedingte)

## **Strukturiertes Programmieren**

- Programm-Ablauf-Steuerung nicht durch Sprünge, sondern durch hierarchische Struktur.
- Blöcke (Anweisungsfolgen)
- Verzweigungen (if then else)
- Wiederholungen (while)
- Unterprogramme (benannte Blöcke)
- Jeder dieser Bausteine hat genau einen Eingang und genau einen Ausgang.
- Verdeutlicht durch grafische Notation (Struktogramme).

### **Beispiele für Algorithmen (I)**

Eingabe : Zahl a, Zahl b;

Rechnung :

Zahl c := a; a := b; b := c;

Ausgabe : a, b.

#### **Beispiele für Algorithmen (II)**

Eingabe : Zahl a, Zahl b;

Rechnung :

 $a := a + b$ ;  $b := a - b$ ;  $a := a - b$ ;

Ausgabe : a, b.

## **Korrektheit, Spezifikation**

- jeder Algorithmus hat eine *Spezifikation*, die die gewünschte Beziehung zwischen Ein- und Ausgabe beschreibt.
- Forderung an die Eingaben: Vorbedingung Forderung an die Ausgaben: Nachbedingung Schreibweise: { V } A { N }
- Algorithmus heißt *korrekt*, wenn er seine Spezifikation erfüllt.
- *erst* spezifizieren, *dann* implementieren!

## **Verzweigungen**

Eingabe: Zahlen a, b, c, d, e.

if  $(a > b)$  { swap  $(a, b)$ ; } if  $(c > d)$  { swap  $(c, d)$ ; } if  $(e > b)$  { if (e < d) { swap (e, d); } } else { swap  $(d, e)$ ; swap  $(b, d)$ ; if  $(a > b)$  { swap  $(a, b)$ ; } }

??? (=> demnächst autotool)

Ausgabe: a, b, c, d, e.

#### **Schleifen**

- Eingabe : natürliche Zahl a, nat. Zahl b. -- Vorbedingung: a = A und b = B
- Rechnung :

Zahl  $c := 0;$  $-- Invariant: a * b + c = A * B$ solange (b > 0) wiederhole { c := c + a; b := b - 1; }

Ausgabe : c. -- Nachbedingung: c = A \* B

## **Schleifen, Invarianten**

Korrektheit einer Schleife

{ V } while (B) do C { N } beweist man durch geeignete *Invariante* I:

- aus  $V$  folgt  $I$
- $\{ I \text{ und } B \} C \{ I \}$
- aus (I und nicht B) folgt  $N$

## **Algorithmen-Entwurf**

Eingabe : natürliche Zahlen a, b (gewünschtes) Ergebnis: a \* b

```
Zahl c := a; Zahl d := b; Zahl e := ? ? ?;
-- Invariant: <math>c * d + e = a * b</math>solange (c > 0) wiederhole {
   wenn (c ist ungerade) dann {
       ???
   }
   c := abrunden (c / 2);
   ???
}
Ergebnis ist in ???
```
# **Größter gemeinsamer Teiler**

- Definitionen:
- t ist Teiler von  $a:$   $t | a \iff \exists k \in \mathbb{N} : t \cdot k = a$
- Menge aller gemeinsamen Teiler von  $a$  und  $b$ :  $T(a, b) = \{t : t \mid a \wedge t \mid b\}.$
- größter gemeinsamer Teiler von  $a$  und  $b$  $ggt(a, b) = t \iff t \in T(a, b) \land \forall s \in T(a, b) : s | t$
- Eigenschaften:
- ggt $(a, a) = a$
- ggt $(a, b) = \text{ggt}(a, a b)$

### **(Einfacher) Euklidischer Algorithmus**

```
Eingabe: natürliche Zahlen a, b.
// Vorbedingung: a = A und b = B
// Invariante: qqt(a,b) = qgt(A,B)while (a ungleich b) {
     if (a > b) {
         ...
     } else {
         ...
     }
}
// Nachbedingung: a = ggt(A,B)
Ausgabe: a
```
### **(Erweiterter) Euklidischer Algorithmus**

Eingabe: natürliche Zahlen a, b. // Vorbedingung: a = A und b = B nat  $c = 1$ , nat  $d = 0$ ; nat  $e = 0$ ; nat  $f = 1$ ; // Invariante:  $qqt(a,b) = qqt(A,B)$ // und  $A*C + B*d = a$  und  $A*e + B*f = b$ while (a ungleich b) { if  $(a > b)$  { ... } else { ... } }

// Nachbedingung: A\*c + B\*d = ggt(A,B) Ausgabe: c, d

## **Felder (Arrays, Vektoren)**

- Vektor  $x = (x_1, x_2, \ldots, x_n)$
- Zugriff auf Werte durch Feld-Namen mit Index.
- übliche Schreibweise für *i*-te Komponente:  $x[i]$
- Vorsicht: in Java übliche Zählweise: Indexbereich beginnt bei 0 (nicht bei 1)

Beispiel:

int []  $x = \{ 3, 1, 4, 1, 5, 9 \}$ ;  $x[x[2]] := x[0];$ 

## **Zahlschleifen ¨**

- für ( Zahl i von a bis b ) { ... } ist äquivalent zu
- Zahl  $i = a$ ;
- while  $(i \le b)$  { ... ; i := i + 1; }
- Beispiel:
- Zahl  $s = 0$ ;
- für ( Zahl i von 1 bis 5 ) {  $s := i s;$  } Ausgabe (s);

#### **Zahlschleifen und Invarianten ¨**

Eingabe: Feld von Zahlen x[0 .. n-1]

Zahl s  $:= 0;$ 

```
// Invariante: s = x[0] + ... + x[i-1]für ( Zahl i von 0 bis n-1 ) {
    s := s + x[i];}
```
Ausgabe s;

## **Algorithmen**

## **Sortier-Algorithmen: Spezifikation**

Eingabe: eine Folge  $(x_1, x_2, \ldots, x_n)$  von Zahlen. Ausgabe: eine Folge  $(y_1, y_2, \ldots, y_n)$  von Zahlen. Bedingungen:

- die Ausgabe ist eine Permutation ( $=$  Umordnung) der Eingabe.
- die Ausgabe ist aufsteigend geordnet.

 $y_1 < y_2 < \cdots < y_{n+1}$ 

geschätzt 3/4 aller Rechenzeit der Welt wird für Sortieren verbraucht!

## **Einf ¨ugen: Spezifikation**

Eingabe: eine Folge  $(x_1, x_2, \ldots, x_n)$  von Zahlen, eine Zahl z. Ausgabe: eine Folge  $(y_1, y_2, \ldots, y_n, y_{n+1})$  von Zahlen. Bedingungen:

• die Eingabe ist aufsteigend geordnet

 $x_1 \leq x_2 \leq \cdots \leq x_n$ 

- die Ausgabe ist eine Permutation ( $=$  Umordnung) der Folge  $(z, x_1, x_2, \ldots, x_n)$
- die Ausgabe ist aufsteigend geordnet

 $y_1 < y_2 < \cdots < y_{n+1}$ 

### **Sortieren durch Einfügen**

sortiere  $a[0 \dots n-1] = \{$ für i von 1 bis n-1 führe aus { füge a[i] in  $a[0...i-1]$  ein } }

Invarianten:

- $(a_0, \ldots, a_{n-1})$  ist eine Permuation von  $(A_0, \ldots, A_{n-1})$
- $a_0 \le a_1 < \ldots < a_{i-1}$

## **Lineares Einfügen**

```
füge a[i] in a[0 .. i-1] ein = {
  Zahl k := i - 1;
  für (Zahl k von i-1 herab bis 0) {
     if ( a[k] < = a[k+1] ) {
        verlasse Schleife;
     }
     tausche (a[k], a[k+1]);
  }
}
Invariante:
```
- $a[0 \ldots n-1]$  ist Permutation von  $A[0 \ldots n-1]$
- $a_0 < \ldots a_k$  und  $a_{k+1} < \ldots < a_i$

## **Sortier-Algorithmen: binäres Einfügen**

#### Idee: vergleiche mit mittlerem Element

```
füge x in a[1 \t ... \t r] ein = {
  if (1 = r)then if x < a[1]then x vor a[l] else x nach a[l]
  else m := mitte von l und r
       if x < a[m]then füge x in a[1 \dots m - 1] ein
       else füge x in a[m + 1 \dots r] ein
```
*Vorsicht:* werden alle Spezialfälle richtig behandelt? Diskussion im Seminar.— *Beachte:* hier tun wir so, als ob das Beiseiteschieben der Elemente nichts kostet.

}
#### **Termination**

• Geradeausprogramme halten (terminieren) immer:

Eingabe a, b; int c := a; a := b; b := c;

• Zählschleifen halten immer:

für Zahl a von 0 bis 9 { Ausgabe  $(a)$ ; }

• beliebige Schleifen?

Zahl a =  $0$ ; while (  $a * a$  != 125 ) {  $a := a + 1;$  }

#### **Termination (Beispiele)**

• solange (a ungleich b) { if  $(a > b)$  {  $a := a - b$ ; } else {  $b := b - a;$  } }

beachte Invariante:  $a$  und  $b$  sind positive ganze Zahlen.  $a + b > 0$  und  $a + b$  nimmt ab.

- solange  $(a > 0)$  {  $a := abrunden (a/2);$ beachte:  $a$  nimmt ab.
- solange  $(x > 1)$  { if (x ist gerade) {  $x := x/2;$  } else {  $x := 3 * x + 1;$  }

}

#### **Laufzeit von Zahlschleifen ¨**

• einfache Schleife: Laufzeit  $\approx$  Anzahl der Zählerwerte

Zahl s  $:= 0;$ für Zahl i von 1 bis 20 { s := s + i; }

• geschachtelte Schleifen:

```
für Zahl i von 1 bis 20 {
   für Zahl j von 1 bis 20 { ... }
}
```
• geschachtelte Schleifen, abhängige Länge

```
für Zahl i von 1 bis 20 {
   für Zahl j von 1 bis i { ... }
```
}

#### **Laufzeitfunktionen**

• Laufzeit hängt oft von der Eingabe ab:

```
Eingabe a;
für Zahl b von 1 bis a { ... }
```
- interessant ist das *Wachstum* dieser Funktion (linear, quadratisch, . . . )
- daraus kann man ableiten, wie sich Laufzeit ändert, wenn man Eingabe vergrößert (z. B. verdoppelt, verzehnfacht,. . . )

### **Laufzeiten (Beispiele)**

- Einfügen (in Feld von  $n$  Elementen)
	- **–** lineares Einfugen: ¨
	- **–** binäres Einfügen:
- Sortieren (eines Feldes von  $n$  Elementen durch wiederholtes)
	- **–** lineares Einfugen: ¨
	- **–** binäres Einfügen:

#### **Unterprogramme**

Definition:

- ist ein benannter Block
- mit einer Schnittstelle, diese beschreibt
	- **–** Vorbedingung (wann darf man das UP aufrufen?)
	- **–** Nachbedingung (was gilt nach Aufruf?)
	- **–** Datentransport
- ein Unterprogramm kann man
- definieren (implementieren) (einmal)
- benutzen (mehrmals)

#### **Unterprogramme—Beispiele**

#### ohne Datentransport:

```
zeile () {
```
}

```
für Zahl i von 1 bis 80 { Ausgabe ("*"); }
Ausgabe (Zeilenschaltung);
```
#### Datentransport beim Aufruf

```
zeile (Zahl n) {
   für Zahl i von 1 bis n { Ausgabe ("*"); }
   Ausgabe (Zeilenschaltung);
}
```
Benutzung:

```
dreieck (Zahl h) {
```
für Zahl i von 1 bis n { zeile (h); }

#### }

#### Datentransport bei Aufruf und Rückkehr:

- -- Vorbedingung: a und b positive ganze Zahl
- -- Nachbedingung: Rückgabewert ist größter
- -- gemeinsamer Teiler von a und b

Zahl ggt (Zahl a, Zahl b) {

solange (a ungleich b) {

if  $(a > b)$  {  $a := a - b$ ; }

else { b :=  $b - a$ ; }

Rückgabewert ist a;

#### Benutzung:

}

}

Ausgabe (10 + ggt (12,15));

#### **rekursive Unterprogramme**

ein Unterprogramm kann ein anderes benutzen (aufrufen). wenn es sogar sich selbst aufruft, heißt es *rekursiv* (re-current: rückläufig  $\approx$  selbstbezüglich)

```
-- Vorbedingung: a und b natürliche Zahlen
Zahl up (Zahl a, Zahl b) {
    if (b > 0) {
      Rückgabe 1 + up(a, b-1);} else {
      Rückgabe a;
    }
```
}

#### **Rekursive Programme zum Einfügen**

```
linear-einf (Zahlenfolge a[0 \ldots n-1], Zahl a
  if (n > 0) {
    if (a[n-1] > a[n]) {
      tausche (a[n-1], a[n]);
      linear-einf (a[0 \dots n-2], a[n-1]);
} } }
binär-einf (Zahlenfolge a[0..n-1], Zahl x) {
  if (n > 0) {
    Zahl i := n / 2; -- abrunden
    if (a[i] < x) {
      binär-einf (a[i+1 \dots n-1], x);
    } else {
      binär-einf (a [0 \dots i-1], x);
```
} } }

#### **Laufzeit rekursiver Programme (I)**

- abhängig von den Eingabewerten, beim Einfügen: von der Länge der Folge.
- $L(n)$  die Laufzeit von linear-einf für Eingabefolge der Länge n.
- $B(n)$  die Laufzeit von binär-einf für Eingabefolge der Länge n.

## **Laufzeit rekursiver Programme (II)**

linear:

$$
L(0) = 0
$$
  

$$
n > 0 \Rightarrow L(n) \le 1 + L(n - 1)
$$

- Wertetabelle?
- Lösung:  $L(n) \leq n$ .
- binär

$$
B(0) = 0
$$
  

$$
n > 0 \Rightarrow B(n) = 1 + B(\lfloor n/2 \rfloor)
$$

Wertetabelle? Lösung:  $B(n) = \lfloor \log_2(n + 1) \rfloor$ 

#### **Merge-Sort (Sort)**

sortiere (Folge a) = wenn Länge (a)  $\leq 1$ , dann gib a aus, sonst Folge  $b = ($ ungefähr) die Hälfte der Elemente von a; Folge  $c =$  die restlichen Elemente von Folge  $b'$  = sortiere (b) Folge  $c'$  = sortiere (c); füge b' und c' zusammen;

die Ausgabe von sortiere(a) enthält alle Element von a genau einmal und ist aufsteigend geordnet. Entwurfsprinzip: Rekursion, divide and conquer

## **Merge-Sort (Merge)**

- b' und c' sind Listen von Elementen (Zahlen)
- füge  $b'$  und  $c'$  zusammen =
	- solange ( b' nicht leer und c' nicht leer
		- wenn erstes (b') < erstes (c')
			- dann ausgabe(erstes (b')); verkürze b
			- sonst ausgabe(erstes (c')); verkürze c
	- gib restliche Elemente von b' aus
	- gib restliche Elemente von c' aus
- in der Ausgabe stehen alle Element von b' und c' genau einmal.
- Anzahl der Vergleiche:  $<$  Länge von b  $+$  Länge von c  $-$  1

#### **Merge-Sort (Komplexitat) ¨**

Anzahl der Vergleiche?

$$
T(1) = 0, T(n) = T(\lfloor n/2 \rfloor) + T(\lceil n/2 \rceil) + (n-1)
$$

Beispiele:

$$
\begin{array}{c|ccccccccc}\nn & 1 & 2 & 3 & 4 & 5 & 6 & 7 & 8 & 9 \\
\hline\nT(n) & 0 & 1 & 3 & 5 & 8 & 11 & 14 & 17 & 21\n\end{array}
$$

Übung: beweise durch Induktion  $T(2^k) = 1 + (k - 1) \cdot 2^k$ . Mit  $n=2^k$ , also  $k=\log_2 n$  folgt  $T(n)\approx n\log_2 n$ . D. h. Merge-Sort ist asymptotisch besser als Bubble-Sort.

#### **Sortieren: Quicksort**

sortiere (Folge a) = wenn Länge (a)  $\leq 1$ , dann gib a aus, sonst

Zahl p = (ungefähr) der Median von a Folge  $b =$  Elemente von a, die kleiner Folge  $c =$  Elemente von a, die größer a Folge  $b'$  = sortiere (b) Folge  $c'$  = sortiere (c) gib aus: b', dann p, dann c' Laufzeit hängt davon ab, wie gut man den Median trifft.

Mehrere Varianten!

#### **Sortieren: Stand der Dinge**

- Algorithmen unter verschiedenen Aspekten
- möglichst wenige Element-Vergleiche (sortiere 5 mit 7 Vergleichen?)
- möglichst einfache Datenstrukturen
- möglichst fester Algorithmus (Sortiernetze)
- geänderte Aufgaben (nur zweitbester, drittbester, Median)

die diesbezügliche Bibel: Donald E. Knuth: Art of Computer *Programming* Vol. 3: Sorting and Searching [http://www-cs-faculty.stanford.edu/˜knuth/](http://www-cs-faculty.stanford.edu/~knuth/taocp.html) [taocp.html](http://www-cs-faculty.stanford.edu/~knuth/taocp.html)

## **Seminare**

- Wiederholung zur Vorlesung (Defn. Informatik,
- Algorithmus)
- Einfache Sortiernetze: 4 Eingänge mit 6, mit 5 Komparatoren.
- Beweis, daß 4 Komparatoren nicht ausreichen. Dazu:
- Anzahl der Permutationen von  $n$  Elementen ausrechnen. Schubfachschluß wiederholen.
- Später: Sortiernetze für 5 (6,7,8,9) Eingänge als autotool-Aufgabe.
- Bubblesort als Netz, induktive Definition.  $\rightarrow$  als Programm.
- Geschachtelte Schleifen. Ausführung simulieren.

# **Berechenbarkeit, Komplexitat (28. 10. ¨ 04)**

Literatur: Horn/Kerner Kap. 8.3 (Komplexität), Kap. 8.2 (Berechenbarkeit)

#### **Komplexität von Algorithmen**

Wie gut ist ein Algorithmus?

- Ressourcen-Verbrauch (Rechenzeit/Speicherplatz/. . . )?
- Für *eine* spezielle Eingabe? Besser: Mengen von  $\ddot{a}$ hnlichen (= gleich großen) Eingaben betrachten.
- Ressourcen für besten, mittleren, schlechtesten Fall.
- Betrachten der Verbrauchsfunktion:

bildet Eingabegröße ab auf (minimale, durchschnittliche, maximale) Kosten aller Rechnungen für alle Eingaben dieser Größe

- Maschinen-unabhängige Aussagen durch Betrachtung des (asymptotischen) *Wachstums*, d. h. ignoriere:
	- **Unregelmäßigkeiten für kleine Eingaben**
	- **–** konstante Faktoren (fur alle Eingaben) ¨
- Beispiele: alle linearen Funktionen wachsen ähnlich, alle quadratischen Funktionen wachsen ahnlich, etc. ¨

#### **Komplexitat – Beispiel ¨**

Sortieren durch *lineares* Einfügen (bzw. entsprechendes Netzwerk) benötigt für  $n$  Elemente

$$
0+1+2+\ldots+(n-1)=(n-1)n/2
$$

Vergleiche.

Egal, auf welchem Rechner wir das ausführen, die Laufzeit wird *immer* eine quadratische Funktion der Eingabegröße sein.

D. h. Eingabegröße verdoppeln  $\rightarrow$  vierfache Laufzeit, verdreifachen  $\rightarrow$  neunfache, usw.

Schnelleren Prozessor zu kaufen lohnt sich kaum, man gewinnt damit nur einen konstanten Faktor. Viel wirksamer sind bessere Algorithmen!

#### **Komplexität von Problemen**

- Wie schwer ist ein (algorithmisches) Problem?
- Wieviel Ressourcen braucht *jeder* Algorithmus, der das Problem löst?
- Satz: Für *jedes* Sortierververfahren für n Elemente gibt es eine Eingabe, für die das Verfahren  $\geq \log_2(n!)$  Vergleiche ausführt.
- Beweis: es gibt  $n!$  Permutationen, unter denen genau eine zu finden ist. Durch Elementvergleiche können wir in jedem Schritt die Anzahl der Möglichkeiten bestenfalls halbieren. Damit brauchen wir  $\geq \log_2(n!)$  Vergleiche.
- Aufgabe: Werteverlauf dieser Funktion ausrechnen und mit bekannten Sortierverfahren/-Netzen vergleichen.
- Abschätzung des Wachstums:  $\log_2(n!) \approx n \log n$
- Folgerung: Sortieren hat eine Komplexität von wenigstens
- $n \log n$ . (D. h. mehr als linear, aber weniger als quadratisch.)
- Folgerung: Sortieren durch binäres Einfügen ist optimal (durch lineares Einfügen nicht).

#### **Suchprobleme**

Viele Aufgaben lassen sich als Such-Probleme formulieren. Beispiel 1 (COL): gegeben sind ein Netzplan (ein Graph, bestehend aus Knoten und Kanten) sowie eine Zahl  $c$  von Farben. gesucht ist eine Färbung der Knoten, so daß keine Kante zwischen gleichfarbigen Knoten verläuft.

#### **Suchprobleme: Lunar Lockout**

- Beispiel 2 ( [http://www.thinkfun.com/buy/games/](http://www.thinkfun.com/buy/games/lunarLockout.html) [lunarLockout.html](http://www.thinkfun.com/buy/games/lunarLockout.html)): B . . . E . . . A
- Die Großbuchstaben bezeichnen
- die Roboter. Die Aufgabe ist, A auf
- die (anfangs leere) Position  $a$  zu bewegen.
- Roboter fahren geradlinig, ohne Bremse, bis zu Hindernis  $(=$  ande-
- rer Roboter).
- Rand ist *kein* Hindernis
- G . . . . . . . F Ahnliches Spiel: Ricochet Robot (Rasende Roboter) von ¨
- Alex Randolph, [http://sunsite.informatik.](http://sunsite.informatik.rwth-aachen.de/keirat/txt/R/Rasenrob.html)
- [rwth-aachen.de/keirat/txt/R/Rasenrob.html](http://sunsite.informatik.rwth-aachen.de/keirat/txt/R/Rasenrob.html)

. D . . . . . C .

. . . . . . . . .

. . . . . . . . .

. . . . . . . . .

. . . . a . . . .

. . . . . . . . .

. . . . . . . . .

. . . . . . . . .

## **Suchprobleme (2)**

- Bei COL ist der Suchraum beschränkt: es gibt nur |Farben|<sup>|Knoten|</sup> verschiedene Färbungen.
- Für jede Färbung kann man schnell (polynomiell) prüfen, ob sie Konflikte enthält.
- ... es gibt aber *exponentiell viele* Färbungen.
- COL gehört zur Komplexitätsklasse NP. Bedeutung des Namens:
- N: es ist ein Suchproblem
- P: der Suchbaum ist nur polynomiell tief ...
- . . . aber exponentiell breit.
- Aufgabe: wie komplex ist 2COL (2 Farben)?

#### **Suchprobleme**

- Bei *Lunar Lockout* ist eine *Folge* von Zügen gesucht.
- Nach jeder Folge entsteht eine bestimmte Konfiguration.
- Für ein Spielfeld mit f Feldern (z. B.  $f = 9 \cdot 10 = 90$ ) und r Robotern (z. B.  $r = 7$ ) gibt es  $\leq (f + 1)^r$  Konfigurationen.
- In *kürzesten Lösungen* gibt es keine Wiederholungen von Konfigurationen.
- Falls eine Konfiguration *überhaupt* lösbar ist, dann hat sie auch eine Lösung mit  $\leq (f + 1)^r$  Zügen.
- In jeder Konfiguration gibt es  $\leq 4 \cdot r$  Züge.
- Der Suchraum ist ein Baum der Tiefe  $\leq (f + 1)^r$ .
- Jeder Knoten hat  $\leq 4 \cdot r$  direkte Nachfolger.
- Der Baum hat insgesamt  $\leq (4 \cdot r)$  $(f+1)^r$ Knoten.
- Das ist eine (große, aber) endliche Zahl.
- ⇒ Das Problem
- Eingabe: eine Lunar-Lockout-Konfiguration
- Frage: gibt es eine Zugfolge, die  $A$  nach  $a$  bewegt?

ist *entscheidbar*.

(D. h.: es gibt einen Algorithmus, der für jede Eingabe in endlicher Zeit die richtige Antwort ausgibt.)

### **Suchprobleme (3)**

- Beispiel 3 (PCP, Postsches Korrespondenz-Problem, Emil Post):
- Gegeben ist eine Liste von Wort-Paaren. Gesucht ist eine Folge (von Kopien dieser Paare), bei der die Verkettung alle linken Seiten das gleiche Wort ergibt wie die Verkettung aller rechten Seiten.
- Beispiele:  $\frac{bba}{b} \left| \frac{a}{b} \right|$  $b \mid b \mid ab$  $aab \mid a \mid b$  $a \mid b \mid aab$
- Das linke hat kürzeste Lösung  $[1, 1, 3, 2, 3, 3, 2, 3]$ .
- Aufgabe: finde Lösung für das rechte (es gibt eine).

Jetzt ist der Suchraum (alle Folgen) gar nicht beschränkt (die Folgen können beliebig lang sein).

Tatsächlich ist PCP nicht entscheidbar!

(Es gibt *keinen* Algorithmus, der für *jede* Liste von Paaren in endlicher Zeit korrekt entscheidet, ob es eine Lösungsfolge gibt.)

#### **Algorithmisch unlosbare Probleme (1) ¨**

Behauptung: es gibt algorithmisch unlösbare Probleme. Das sind wohldefinierte Aufgabenstellungen mit wohldefinierter Lösung, welche aber nicht durch Algorithmus gefunden werden kann.

## Alg. unlösb. Probleme (2)

Hilfsmittel: Aufzählung (Numerierung) aller Programme

- (. . . , die aus *einer* Eingabe *eine* Ausgabe berechnen.) Da Algorithmen (Programme) beschreibungs-endlich sind,
- können wir sie auch durchnumerieren:
- Z. B. Java-Quelltexte erst der Länge nach und innerhalb der Länge alphabetisch. Die syntax- und typ-fehlerbehafteten Texte streichen wir, übrig bleibt eine Anordnung

 $P_0, P_1, \ldots$ 

aller tatsächlich kompilier- und ausführbaren Programm-Texte.

#### Algorithmisch unlösbare Probleme (3)

- Es gibt Rechnungen, die *halten*, und Rechnungen, die *nicht* halten (z. B. "Endlos-Schleifen").
- Das *Halteproblem* ist:
- Eingabe: ein Zahl  $x$  und eine Zahl  $y$
- Frage: hält das Programm  $P_x$  bei Eingabe  $y$ ?
- Wir beweisen, daß das *nicht entscheidbar* ist: es gibt keinen Algorithmus, der diese Frage für alle Eingaben  $(x, y)$  korrekt beantwortet.
- Diskussion: wir könnten einfach die Rechnug von  $P_x$  auf  $y$ starten. Aber . . . wann können wir sie abbrechen?
### **Algorithmisch unlösbare Probleme (4)**

- Indirekter Beweis: Falls das Halteproblem doch algorithmisch lösbar ist:
- Dann definieren wir das Programm
	- $\sqrt{ }$  $\int$ falls  $P_x(x)$  (Rechnung des Programms mit Nummer  $x$  für Eingabe  $x$ ) **hält**,
- $H: x \mapsto$  $\begin{array}{c} \hline \end{array}$ **dann** irgendeine nicht haltende Rechnung (Schleife),
	- **sonst** ein haltende Rechung (return 0).
- Das Programm  $H$  hat auch eine Nummer, diese sei  $n$ . Also  $H = P_n$ . Hält  $H(n)$ ?
- Wegen der Fallunterscheidung gilt
- $H(n)$  hält  $\iff H(n) = 0 \iff P_n(n)$  hält nicht  $\iff H(n)$ hält nicht!
- Das ist ein Widerspruch, d. h. (wenigstens) eine Annahme war falsch:
- Die Funktion H ist völlig korrekt definiert, aber es gibt *keinen Algorithmus, der* H *berechnet*.

## **Alg. unl. Probleme (5)**

der gegebene Beweis beruht auf Ideen von

- Georg Cantor (Diagonalisierung, es gibt überabzählbare Mengen)
- Kurt Gödel (Unvollständigkeitssätze, Grenzen der Formalen Logik)
- Alan Turing (allgemeines Maschinenmodell, Grenzen von Algorithmen)

Die Aussage gilt für *jede* Programmiersprache (..., in der man die Funktion  $x \mapsto P_x(x)$  programmieren kann)

### **PCPs und Programme**

Betrachte  $\frac{abbb|ccc|}{\sqrt{1-\frac{1}{c}}}$  ddd  $\frac{d}{\sqrt{1-\frac{1}{c}}}$  $a \quad | \quad b \quad | \quad c \quad | \ dd$ 

- ⇒ mit PCPs kann man "rechnen".
- $\Rightarrow$  man kann jedes Programm in PCPs übersetzen.
- Eigenschaften von PCPs (z. B. Lösbarkeit) sind
- (wenigstens) genauso schwer wie Eigenschaften von Programmen (z. B. Halteproblem).
- Halteproblem algorithmisch unlösbar
- $\Rightarrow$  PCP algorithmisch unlösbar.
- Indiz: sehr kleine und trotzdem schwere PCP-Instanzen (d. h. mit sehr langer Lösung).
- [http://www.theory.informatik.uni-kassel.de/](http://www.theory.informatik.uni-kassel.de/~stamer/pcp/) [˜stamer/pcp/](http://www.theory.informatik.uni-kassel.de/~stamer/pcp/)

# **Grundlagen der (Java-)Programmierung**

# **Modellierung**

- Zur Lösung von *realen* Aufgaben muß zunächst ein *(mathematisches) Modell* festgelegt werden.
- Die reale Aufgabe kann damit übersetzt werden in eine Frage innerhalb des Modells.
- Deren Antwort bestimmt man durch einen Algorithmus. Wenn die Modellierung *angemessen* war, kann man aus der Antwort innerhalb des Modells Rückschlüsse auf die Realität ziehen.
- vgl. Horn/Kerner/Forbrig 1.3 (Computer als Werkzeug)

# **Begriffe**

- *Problem*: Instanz und Frage (Aufgabe)
- *Algorithmus*: Handlungsvorschrift zur Lösung von Problemen
- *Programm*: Notation eines Algorithmus in einer Programmiersprache

(mit dem Ziel der Ausführung auf einer Maschine)

- *Prozeß*: die Ausführung eines konkreten Programms mit konkreten Eingaben auf einer konkreten Maschine
- (*Betriebssystem*: verwaltet Prozesse)

### **Bespiel-Programm (in Java)**

```
int start = 27;System.out.println ("start: " + start);
while (x > 1) {
  if (0 == x % 2)x = x / 2;} else {
    x = 3 + x + 1;}
  System.out.println (x + " " );
```
# **Beispiel-Programm (II)**

voriger Programmtext benötigt Ausführungsumgebung

```
class Collatz {
 public static void main (String [] args) {
    int start = 27;
    while (...) { ... }
  }
```
### **Java-Programme ausführen**

- zu Java allgemein vgl. Horn, Kerner, Forbrig, Kaiptel 5.4, zu Einzelheiten siehe Dokumentation auf
- <http://java.sun.com>
- Programmtext  $\text{Collatz.java}$  wird übersetzt (kompiliert) in Collatz.class (sog. Class-File)
- das kompilierte Programm kann ausgeführt werden:
	- **–** als Applikation (d. h. alleinstehend)
	- **–** als Applet (d. h. in einem Web-Browser)
- Der Zwischenschritt über Class-Files dient der Effizienz (weniger Platz, schneller ausführbar) und (eingeschränkt) der Geheimhaltung (Quelltext ist nicht direkt sichtbar)

### **Definition von Programmiersprachen**

- vgl. Horn, Kerner, Forbrig, Kapitel 5.1
- (Lexik und) Syntax:

was sind die erlaubten Wörter ( $=$  Folgen von Zeichen), was die erlaubten Sätze ( $=$  Folgen von Wörtern)?

• Semantik:

was ist die Bedeutung der erlaubten Sätze? (von-Neumann-Modell: welche Anderung des Speicher/Welt-Zustandes bewirken sie?)

• Pragmatik:

wie benutzt man die Sprache, um Algorithmen zweckmäßig auszudrücken?

### **Syntax: Anweisungen (statements)**

- einfache Anweisungen:
	- **–** Zuweisung: Name = Ausdruck ;
	- **–** Unterprogramm-Aufruf: Name ( Ausdruck, ...) ;
- zusammengesetzte Anweisungen:
	- **–** Block: Folge von Anweisungen, in { },
	- **–** Verzweigung: if ( Bedingung ) Block oder if ( Bedingung ) Block else Block
	- **–** Schleife: while ( Bedingung ) Block

#### **Syntax: Ausdrücke (expression)** zusammengesetzter A.

einfacher Ausdruck

• Konstante

- geklammerter Ausdruck
- Variable • Ausdruck Operator Ausdruck Jeder Ausdruck hat die Struktur eines *Baumes* (die Wurzel ist oben!)
- Jeder Teil-Ausdruck (Teilbaum) hat:
- einen *Typ*
- und einen *Wert*.

### **Seminar Java/BlueJ**

- BlueJ starten, siehe auch <http://www.bluej.org/> BlueJ → project → new project → Name *Foo* → new class → name *Collatz* (großer Anfangsbuchstabe!) → right-click: open editor
- Programmschablone löschen, Collatz-Programm eingeben:

```
class Collatz {
  static void compute (int x) { \ldots } // Te
  public static void main (String [] argv) {
    compute (27);
  }
```
editor: compile

- Unterprogramm compute aufrufen project: right-click *compute* → Argument eingeben
- Hauptprogramm aufrufen
- Programm ergänzen (Schrittzahl, Maximum) und autotool-Aufgaben Collatz-Quiz, Collatz-Inverse-Quiz bearbeiten

Hinweis: falls Programm "hängt" dann: project → view → show debugger  $\rightarrow$  terminate

• Java-Sprach-Definition betrachten, siehe <http://java.sun.com/> [http://java.sun.com/docs/books/jls/third\\_](http://java.sun.com/docs/books/jls/third_edition/html/j3TOC.html) [edition/html/j3TOC.html](http://java.sun.com/docs/books/jls/third_edition/html/j3TOC.html)

### **Seminar: Eclipse**

- IDE (integrated development environment): editieren, kompilieren, (schrittweise) ausführen
- selbst installieren: JDK-1.6
	- <http://download.java.net/jdk6/binaries/>, Eclipse-3.2 <http://www.eclipse.org/downloads/>
- MM-Pool: Java-Werkzeuge  $\rightarrow$  Eclipse
- Workspace, New Project  $\rightarrow$  Klasse  $\rightarrow$  main erzeugen
- Run as  $\rightarrow$  Java Project

### **Pragmatik**

- Quelltexte sinnvoll gestalten: *immer an den Leser denken* einheitliche optische Gestaltung benutzen, Code soll *selbsterklärend* sein
- Layout-Regeln (nächste Folie)
- sinnvolle Namen benutzen
- " schwierige" Programmteile kommentieren
	- . . . : besser noch: vereinfachen!
- eine Programmeinheit nicht länger als eine Bildschirmseite
	- $\rightarrow$  modularisieren, (re-)faktorisieren

### **Layout: Indentation**

- Einrückungen (indentation) sollen Struktur ausdrücken:
- *nach* öffnender Klammer tiefer einrücken
- *vor* schließender Klammer wieder ausrücken
- *sonst* Tiefe beibehalten
- nur eine Anweisung pro Zeile
- ergibt solche Bilder:
- foo bar {

...

...

### **Semantik von Anweisungen**

• Zuweisung: Name =  $Ausdruck;$ 

Wert des Ausdrucks berechnen und an Namen zuweisen (d. h. auf die durch Namen bezeichnete Speicherstelle schreiben)

- Block: {Anw1 ; Anw2; .. } Anweisungen der Reihe nach ausführen
- Verzweigung:
	- if ( Bedingung ) Block1 [ else Block2 ] Wert der Bedingung  $(=$  ein Ausdruck vom Typ Wahrheitswert) berechnen, falls sich "wahr" ergibt, dann<br>Plaakt eusführen senet Plaak? eusführen (felle Block1 ausführen, sonst Block2 ausführen (falls vorhanden)
- Schleife: while ( Bedingung ) Block is äquivalent zu
	- A : if ( not Bedingung ) { goto E; } Block goto A;

E:

D. h. *vor jeder* Ausführung des Blocks wird die Bedingung ausgewertet.

# **Zahlschleifen ¨**

Beispiel:

for (int  $i = 0; i < 10; i++)$  { System.out.println (i); }

Syntax:

```
for ( Deklaration ; Bedingung ; Anweisung )
  Block
```
### Semantik:

```
Deklaration;
while ( Bedingung ) {
  Block;
  Anweisung;
```
### **Semantik (Werte) von Ausdrücken**

- Konstante: bezeichnet "sich selbst"
- Name (Variable): bezeichnet eine Speicherstelle, der Wert des Namens ist der Inhalt dieser Speicherstelle
- Ausdruck1 Operator Ausdruck2: Wert  $w_1$  von Ausdruck1 berechnen, Wert  $w_2$  von Ausdruck2 berechnen, dann Operator auf  $w_1$  und  $w_2$  anwenden, das Resultat ist der Wert des Ausdrucks
- das ist (wie alles andere heute auch) eine *induktive (rekursive)* Definition.
- (wo sind Induktionsanfang, Induktionsschritt? was ist der Induktionsparameter?)

# **Typen**

- reale Objekte haben wesentliche Unterschiede und Gemeinsamkeiten,
- das gleiche soll für ihre Darstellung (*Daten*) innerhalb des Modells (. . . Algorithmus, Programms) gelten: man benutzt *Typen*:
- einfache Typen:
- ganze Zahlen
- gebrochene Zahlen
- Wahrheitswerte

zusammengesetzte T.

- Zeichenketten
- Folgen von Zahlen, ...
- binäre Bäume
- Zeichen • Graphen, ... im von-Neumann-Modell: jeder Speicherstelle (*Variable*) besitzt *Namen* und *Typ*.

### **Operatoren in Ausdrücken**

• vom Typ Zahl  $\times$  Zahl  $\rightarrow$  Zahl:

 $+$ ,  $-$ ,  $\star$ , / (Division),  $\frac{1}{6}$  (Rest).

• vom Typ Zahl  $\times$  Zahl  $\rightarrow$  Wahrheitswert:

< (kleiner), <= (kleiner oder gleich), == (gleich),  $!=$  (ungleich),  $>=$  (größer oder gleich),  $>$  (größer).

Vorsicht:  $a = b$  ist Ausdruck,  $a = b$  ist Zuweisung.

• vom Typ Wahrheitswert  $\rightarrow$  Wahrheitswert: ! (Negation) vom Typ Wahrheitswert  $\times$  Wahrheitswert  $\rightarrow$  Wahrheitswert:

&& (Konjunktion, und), || (Alternative, oder)

### **Der Plus-Operator**

- Warum funktionier das eigentlich :
- System.out.println ("Schritte: " + count);
- x + y bedeutet *Addition*, wenn beide Argumente Zahlen sind;
- x + y bedeutet *Hintereinanderschreiben*, wenn beide Argumente Strings sind;
- wenn einer der beiden vom Typ String ist, wird aus dem anderen ein passender String erzeugt

### **Deklarationen**

- Block: Folge von *Deklarationen* und Anweisungen Deklaration [ mit Initialisierung ]: Typname Variablenname [ = Ausdruck ] ;
- jeder Name (jede Variable) muß *vor* der ersten Benutzung deklariert werden
- der Typ eines Namens kann sich nicht ändern

for (int i = 0; i < 10; i++) {

int  $q = i * i;$ 

System.out.println  $(i + " " + q);$ 

### **Lokalitat¨**

jeder Name hat eine Lebensdauer und eine Sichtbarkeit:

• ein Name "lebt" (d. h. der bezeichnete Speicherplatz existiert)

von seiner Deklaration bis zum Ende des Blockes, in dem er deklariert wurde.

• ein Name ist in seinem Block ab der Deklaration sichtbar (d. h. kann benutzt werden)

und allen evtl. darin enthaltenen Blöcken.

Lokalitätsprinzip (information hiding): alle Deklarationen *so lokal wie moglich ¨*

### **Unterprogramme**

- zu große Programme (Bildschirmseite!) zerlegen in (weitgehend) unabhängige Einheiten: Unterprogramme.
- Unterprogramm ist
- benannter Block
	- (= Folge von Deklarationen und Anweisungen)
- mit Schnittstelle

(Datentransport bei Beginn und Ende der Ausführung)

### **Unterprogramme (Beispiele)**

#### Schnittstelle festlegen:

// liefert true genau dann, wenn die // Collatz-Folge von x die Länge len hat static boolean collatz\_test (int x, int len) }

### Unterprogramm benutzen:

static void solve (int len) {

for (int start =  $0$ ; start < 1000; start++)

if (collatz\_test (start, len) { System.out.println (start);

}

}

### **Unterprogramme (Implementierung)**

// hat Collatz-Folge von x die Länge len? static boolean collatz\_test (int x, int len)

int count =  $0$ ; // Deklaration mit Initiali

while 
$$
(x > 1)
$$
 {

if 
$$
(0 == x % 2) {}
$$

$$
x = x / 2;
$$

$$
\} else \{
$$

$$
x = 3 \times x + 1;
$$

$$
count++;
$$

$$
\}
$$
 return len == count;

}

# **Ubung 22. 11. ¨**

• Unterprogramme collatz\_test, solve aus Vorlesung ausprobieren.

Testfälle für  $\text{collatz\_test}$  entwerfen und ausführen.

• Unterprogramme collatz\_test, solve sollen weiteres Argument top erhalten, mit dem das maximale Element der Folge getestet werden kann.

Erst Schnittstelle und Testfälle entwerfen, dann implementieren und Tests ausführen.

Dann autotool-Aufgabe CollatzIQ lösen.

### **Syntax u. Semantik von Unterprogrammen**

static Typ Name ( Liste der formalen Parameter ) Bloc

 $\text{mit}$  Typ => int, String, ..;

formaler Parameter=> Typ Name

es gibt zwei Arten von Unterprogrammen:

• *Funktion*

liefert *Wert* vom angegebenen Typ Funktionsaufruf ist *Ausdruck*

• *Prozedur* liefert *keinen* Wert (ausgedrückt durch Ergebnis-,<br>,<br>, Typ" void)  $($ engl. *void*  $=$  wertlos, leer, ungültig) Prozedur-Aufruf ist *Anweisung*

### **Semantik von return**

ist besondere Anweisung in Unterprogrammen,

- in Prozeduren: return; beendet (sofort) Ausführung der Prozedur
- in Funktionen:  $return a$ ; beendet (sofort) Ausführung der Funktion, Rückgabewert ist Wert von a
- Beachte:
- return in Prozeduren kann entfallen (dann Rückkehr nach Block-Ende),
- return a in Funktionen ist vorgeschrieben.

### **Unterprogramme und Typen**

- Für jedes Unterprogramm müssen die Typen der Argumente und des Resultats festgelegt werden.
- Bei jeder Verwendung eines Unterprogramms prüft der Compiler (!), ob die Typen der verwendeten Argumente und des Resultats mit der Deklaration übereinstimmen.
- Die Prüfung findet nur einmal statt: zur Compile-Zeit ist also zur Laufzeit *nicht* mehr nötig.
- möglichst frühe und möglichst strenge Typ-Prüfung verhindert Laufzeitfehler und ermöglicht schnellere Programm-Ausführung.

### **Nutzen von Unterprogrammen/Schnittstellen**

• in größeren Software-Projekten geschehen Schnittstelle, Test-Entwurf, Implementierung, Test

zu verschiedenen Zeitpunkten, von verschiedenen Personen (Abteilungen, Firmen)

- ⇒ Modularisierung, Wiederverwendung
- auch in kleinen Projekten:

Verwendung von vorgefertigten Unterprogrammen (Bibliotheken)

Kenntnis der Schnittstelle reicht für Benutzung.

### **Re-Faktorisierung**

- re-faktorisieren: "hinterher (anders) zerlegen"
- bereits benutzte Software besser strukturieren, damit man sie besser warten und wiederverwenden kann.
- Beispiel:
- ein Unterprogramm, das einen Schritt der inneren Schleife der Collatz-Folge berechnet:
- static int step (int x) { ... }
- Beispiel-Werte:  $step(5) = 16$ ;  $step(8)=4$ ;
- dann einen geeigneten Unterprogramm-Aufruf in collatz test einsetzen.

### **Software-Tests**

• Spezifikation  $=$  Vertrag

(zwischen Aufrufer und Unterprogramm)

- Vertragserfüllung kann man
	- **–** beweisen
	- **–** testen
- Tests *vor* der Implementierung schreiben, dann nur soweit implementieren, bis alle Tests funktionieren.
#### **Arten von Tests**

- Black box (ohne Kenntnis der Implementierung)
- White box (mit Kenntnis der Implementierung)
- Mischformen (Kenntnis der Unterprogramm-Verträge)
- Werkzeugunterstützung (für Java): JUnit

#### **JUnit-Tests**

```
http://www.junit.org/index.htm
Eclipse \rightarrow New \rightarrow JUnit Test Case (Version 4)
import static org.junit.Assert.*;
public class Check {
     @Test
     public void testStep() {
          assertEquals (Coll.step(7), 22);
     }
}
Run as \rightarrow JUnit Test Case
```
#### **Schrittweises Ausführen**

(nachdem man durch Testen einen Fehler festgestellt hat)

• Rechts-Click im linken Balken im Eclipse-Editorfenster: Toggle Breakpoint

(Ausführung wird vor dieser Zeile unterbrochen)

- Ausführen: Debug as ... (Käfer-Symbol)
- Debug-Fenster:
	- **–** Step into,
	- **–** Step over,
	- **–** Step return

#### **Aufgaben zu Unterprogrammen**

Schnittstellenbeschreibungen in /\*\* ... \*/, daraus kann HTML-Seite erzeugt werden (ansehen mit Implementierung/Schnittstelle im BlueJ-Editor)

```
\bullet /**
  * Zeile von 'x' drucken, dann Zeilenschalt
   \star* @param n Anzahl der 'x'
  \star/void zeile (int n) {
      for ( int i = 0 ; i < n ; i++ ) {
         System.out.print ("x");
      }
      System.out.println ();
```
#### zeile (15) liefert Ausgabe:

#### xxxxxxxxxxxxxxx

• /\*\* drucke Rechteck \* @param b Breite \* @param h Hoehe  $\star/$ static void rechteck ( int b, int h ) { ...

rechteck (3,2) liefert Ausgabe:

#### xxx

xxx

• dreieck (5) liefert Ausgabe:

x

xx

xxx

xxxx

xxxxx

- Quadrat der Seitenlaenge b
- Folge von Quadraten

x

xx

xx

xxx

xxx

xxx

• Aufgabe: erzeuge Schachbrett-Rechtecke, z. B.

x x x x x x x x x x x x x x x x x x x x x x x x

## **Ubung Arrays/Sortieren ¨**

- class Sort { static void sort (int [] a) { } }
- import java.util.Arrays; public class SortTest { @Test public void testSort() { int []  $a = \{ 3, 4, 2 \}$ ; int  $[1 b = \{ 2, 3, 4 \}$ ; Sort.sort (a); assertTrue (Arrays.equals(a, b)); }

#### • Unterprogramm deklarieren, Tests schreiben für:

- **–** Vergleichen von a[i],a[j] und Tauschen, falls notig ¨ (hat drei Argumente:  $a, i, j$ )
- **lineares Einfügen** a [i] in a [0..i-1]
- **–** Sortieren von a [..] durch lineares Einfugen ¨

}

#### Unterprogramme: Türme von Hanoi

- drei Türme  $A, B, C$ .
- anfangs auf A die Scheiben  $[32, 31, \ldots, 2, 1]$ , B leer,  $C$ leer.
- gesucht: eine Folge von Bewegungen *einzelner* Scheiben, so daß:
- niemals eine größere über einer kleineren liegt
- $\bullet$  und schließlich alle auf  $B$  liegen.

### **Türme von Hanoi: Entwurf**

- Spezifikation (Schnittstelle) einer Prozedur
- static void hanoi
- (int s, String v, String n, String h) soll Folge der Bewegungen drucken, die nötig sind, um Scheiben  $[s, s-1, \ldots, 2, 1]$  von Turm  $\vee$  nach Turm n zu bewegen, unter (eventueller) Benutzung des Turms h. Beispiele:
- hanoi  $(1, "A", "B", "C") \implies (1 \text{ von } A \text{ nach})$ hanoi  $(2, "B", "C", "A")$  =>
- (1 von B nach A)(2 von B nach C)(1 von A hanoi  $(3, "A", "C", "B") \implies ?$ Beachte: zum Festlegen der Schnittstelle von hanoi war schon ein Teil der Problem-Analyse nötig

#### **Türme von Hanoi: Implementierung (I)**

- // Scheiben [ 1 .. s ] // von v nach n über h static void hanoi (int s, String v, String n, String h)
- wenn  $0 = s$ , dann tun wir gar nichts
- wenn  $0 < s$ , dann

Scheibe s muß wenigstens einmal bewegt werden (von  $v$  nach  $n$ ).

Wo liegen zu diesem Zeitpunkt die anderen Scheiben? Wie kommen sie dorthin? von dort weg?

#### **Hanoi: Implementierung (II)**

static void move (int s, String v, String n) { System.out.println  $(s + " von " + v + " nach " + n);$ } // Testfall: hanoi (4, "A", "B", "C"); static void hanoi (int s, String v, String n, String h) { if (0 < s) { hanoi (s - 1, v, h, n); move (s, v, n); hanoi (s - 1, h, n, v); } }

#### **Hanoi: Bewertung/Aufgabe**

• die angegebene Lösung ist optimal

(Grund: Scheibe s muß wenigstens einmal bewegt werden, und sie wird nur genau einmal bewegt.)

- wieviele Schritte (für  $3, 4, 5, \ldots, s$  Scheiben) erfordert angegebene Lösung?
- Aufgabe (autotool): wie lautet die optimale Lösung für *vier* Türme und 6, 8, 10, ... Scheiben?

(Es sollte ja schneller gehen als für drei.)

• gibt es einen einfachen *iterativen* Algorithmus (wie kann man die nächste Bewegung ausrechnen, ohne ihre Vorgeschichte zu kennen)?

### **Rekursion**

- Definition: ein Unterprogramm heißt *rekursiv*, wenn es sich selbst aufruft.
- Beispiel: Verarbeitung von rekursiven Datenstrukturen

```
int size (Tree b) {
  if (b ist Blatt) { return 1; }
  else { return
    1 + size (links(b)) + size (rechts(b));
} }
Beispiel (John McCarthy): Berechne f(7); f(77); für
static int f (int x) {
  if (x > 100) { return x - 10; }
  else { return f(f(x + 11)); }
```
}

#### **Seminar 29. 11.**

Median, Hanoi

# **Objekt-Orientiertes Programmieren**

## **Objekte, Methoden**

Literatur: HKF Kapitel 5.4 (ab S. 291)

- Daten sind *passiv* (man kann sie nur lesen/schreiben). Operationen mit Daten durch Unterprogramme.
- Entwurfsziel: Daten und passende Operationen verbinden.
- Lösung: Aus Daten werden Objekte: Definition: ein Objekt besteht aus
	- **–** Attributen (Daten)
	- **–** Methoden (Unterprogrammen: Prozeduren/Funktionen)

### **Klassen**

Definition: Eine Klasse beschreibt gleichartige Objekte (gleiche Namen und Typen für Attribute und Methoden). Klasse definieren:

public class Counter  $\left\{ \right.$ int ticks = 0; void reset ()  $\{$  ticks =  $0;$  } void step () { ticks ++ ; } }

Objekt deklarieren, initialisieren, Methode aufrufen, Attribut lesen:

```
{ Counter c =
```

```
new Counter ();
```

```
c.step ();
```

```
System.out.println
  (c.ticks);
```
- *Attribut:* Objektname . A.-Name
- *Methoden-Aufruf:* Objektname . M.-Name Argumentliste

 $\left| \ \right\rbrace$ 

#### **Lebenslauf eines Objekts**

- (Deklaration) Counter c ...;
- Konstruktion/Initialisierung ... = new Counter ();
- Leben:

Methoden aufrufen, Attribute lesen und schreiben

• Finalisierung (erfolgt automatisch)

Ein Objekt wird durch Aufruf eines *Konstruktors* hergestellt Form: new Klassenname Argumentliste; Dabei werden Attribute initialisiert (int ticks =  $0;$ )

#### **Zeichenketten**

#### vordefinierte Klasse String

- $String s = "foobar";$
- int  $l = s.length$  (); // Wert: 6
- char  $c = s$ .charAt  $(3)$ ; // Wert: 'b'
- String  $t = s$ .substring  $(1, 3)$ ; // Wert: "oob"

## **Strings (Aufgabe)**

• implementieren Sie eine Funktion

static boolean ist\_palindrom (String s)

so daß palindrom ("reliefpfeiler") = true. Benutzen Sie s.length(), s.charAt(..), while.

• Suchen Sie damit Zahlen  $n$  mit:

 $n$  ist kein Palindrom, aber  $n^2$  ist ein Palindrom.

Beispiel:  $798644^2 = 637832238736$ .

• (Gibt es unendlich viele solche Zahlen?) (desgl. für dritte Potenz)

• Hinweis: benutzen Sie nicht int n, sondern long n, sowie Long.toString (n).

#### **Statik und Dynamik**

- solange nichts anderes deklariert ist, gehören jedes Attribut und jede Methode zu einem Objekt:
- jedes Objekt hat eigenen Speicherplatz für Attribute
- Benutzung der Attribute und Aufruf der Methoden ist nur über Objektnamen möglich
- Durch Deklaration static: Attribute/Methoden gehören zur *Klasse* (und nicht zu einem einzelnem Objekt). Benutzung über Klassen- (nicht: Objekt-)Namen. Bsp: int  $x = Integer.parent ("123")$ ;
- In statischen Methoden sind nur statische Attribute und Methoden benutzbar (warum?)

## **Uberladen von Namen ¨**

- Ein Methoden-Name kann *überladen* sein: er bezeichnet *verschiedene* Methoden.
- Das ist gestattet, falls man die Methoden anhand der Argumentliste (Länge und Typen) unterscheiden kann.

```
public class C {
    void p () { ... }
    void p (int x) { ... }
}
```
- Beachte: Uberladung mit gleichen Argument-Typen und verschiedenen Ergebnis-Typen ist nicht erlaubt.
- Aufgaben: kann man Prozedur durch Funktion überladen? Methode durch Attribut? Attribut durch Attribut?

#### **Konstruktoren**

Konstruktor = Unterprogramm, das bei Aufruf ein Objekt der Klasse herstellt und alle seine Attribute initialisiert.

public Counter (int x) { ticks = x; }

...

```
Counter c = new Counter (3);
```
- Konstruktor-Methode ist Funktion ohne Namen, Ergebnistyp ist die Klasse.
- Klasse ohne sichtbaren Konstruktor besitzt den *default*-Konstruktor (mit leerer Argumentliste).

## **Sichtbarkeiten (I)**

- für Methoden und Attribute:
- public: überall
- (default:) nur im eigenen Package
- private: nur in der eigenen Klasse
- Das Ziel ist *Datenabstraktion*: die Methoden der Klasse erfüllen die Spezifikation, aber wie sie das machen, bleibt Privatsache.

## **Sichtbarkeiten (II)**

Prinzip:

- alle Attribute private
- bei Bedarf öffentliche get/set-Methoden (Eclipse, Source, Generate get/set)
- möglichst wenige set-Methoden
- stattdessen Argumente für Konstruktor (Eclipse, Source, Generate Constructor using Fields)

## **Information Hiding**

Idee: verstecke die internen Daten eines Objektes. Attribute nur innerhalb der Klasse lesbar (private), Zugriff von außen nur durch Methoden (set, get). public class Counter { private int ticks; void reset ()  $\{$  ticks =  $0;$  } void step () { ticks ++ ; } int get () { return ticks; } } {  $Counter  $c = new C$$ c.reset (); c.step (); System.out.printl (c.get ()); }

Vorteil: Klasse "bemerkt" Änderung der Attribute, Methoden sorgen für Konsistenz.

#### Analogie: Buchhalter, doppelte Buchführung

### **(Un)veranderliche Objekte ¨**

Zustand eines Objektes = Werte seiner Attribute.

- Objekte mit Zustandsänderungen sind viel schwerer zu verstehen/benutzen als unveränderliche (*immutable*) Objekte.
- Attribute sollen so weit wie möglich als  $\text{final}$ (unveränderlich) deklariert werden.
- . . . werden dann im Konstruktor initialisiert.

#### **Weitere Aufgabe zu Palindromen**

- Hält das folgende Programm immer?
- while ( x ist kein Palindrom ) {

```
x = x + Spiegelzahl von x;
```
Beispiel: 199, 1190, 2101, 3113. Uberprüfen Sie alle Start-Zahlen  $\leq 1000$ .

}

# **Vererbung, Interfaces Warnung**

- DON'T: Implementierungs-Vererbung (extends)
- DO: Schnittstellen-Implementierung (implements)

extends wird hier nur erklärt, weil wir leider durch einige Bibliotheken (z. B. für Applets) gezwungen werden, das zu benutzen.

#### **Beziehungen zwischen Klassen**

- D *ist abgeleitet von* C (oder: D *erweitert* C): D besitzt class C { int a; void m () { ... } }
- alle Attribute und Methoden class D extends C { von C int b;
- und weitere, eigene. void p () { ... } } Beispiele:
- Basis: Zähler mit step, abgeleitet: ... und reset
- Basis: Grafik-Element, abgeleitet: . . . mit Farbe

#### **Kompatibilitat¨**

überall, wo Objekte einer Basisklasse C erwartet werden, dürfen auch Objekte davon abgeleiteter Klassen D benutzt werden:

- class C { .. } ; class D extends C { .. }
- bei Deklarationen, Zuweisungen:

 $C \times = new D$  ();

• bei Unterprogramm-Aufrufen:

```
static void p (C x) { .. }
D y = new D (); p (y);
```
## **Uberschreiben von Methoden ¨**

Abgeleitete Klassen können Methoden der Basisklasse neu implementieren (*überschreiben*).

class C { int a; void m () { ... } } class D extends C { void m () { ... } } Es wird immer die *speziellste* Methode benutzt:  $C$  x; x.m ();  $D$  y; y.m ();

## **Uberschreiben**  $\neq$  Uberladen

- *Uberschreiben*: Methoden
	- **–** in *verschiedenen* Klassen,
	- **–** mit *ubereinstimmender ¨* Schnittstelle
- *Überladen*: Methoden
	- **–** in *einer* Klasse,
	- **–** mit *unterschiedlicher* Schnittstelle

```
class C { int f (int x) { .. }
          int f (String x) { .. }
          void g (boolean y) { .. }
}
class D extends C { int f (int x) { .. }
          void g (boolean y, String z) { .. }
```
}
# **Objektorientierung (Uberblick)**

- $OO =$ • Objekte mit Attributen und Methoden,
	- Beziehungen: Vererben und Überschreiben.
- Simula 68 (Ole-Johan Dahl, Kristen Nygard) (Prozess-Simulation) Coroutinen, Klassen, Objekte
- Smalltalk <http://www.smalltalk.org>, (Adele Goldberg, Alan Kay, Xerox Parc, ab 1972) (Grafische Nutzeroberflächen)
- C with Classes, C++ (Bjarne Stroustrup, ab 1980)
- Java (James Gosling, 1995) [http://java.sun.com/](http://java.sun.com/features/1998/05/birthday.html) [features/1998/05/birthday.html](http://java.sun.com/features/1998/05/birthday.html) (Grafik, Kommunikation, für mobile Endgeräte)

### **Objektorientierte Analyse/Modellierung**

- nicht nur Programme, sondern (technische) Systeme beschreiben:
- Komponenten (Objekte),
- Eigenschaften (Attribute, Methoden)
- Gemeinsamkeiten von Objekten (Klassen)
- Gemeinsamkeiten der Klassen-Benutzung (Interfaces)
- (Gemeinsamkeiten von Klassen-Implementierungen (Vererbung))
- dafür gibt es standardisierte Verfahren, Werkzeuge und Sprachen (UML).

## **Vererbung: Vor/Nachteile**

- Vorteil: Nachnutzung von Programmen (gleicher Code für verschiedene Typen: Polymorphie)
- Nachteil: abgeleitete Klasse sieht alle Details der Basisklasse

verletzt das Prinzip des *information hiding*: so wenig wie nötig interne Klassen-Informationen nach außen geben, damit nachträglich Implementierung verbessert oder ausgetauscht werden kann.

Für größere Projekte: Modularisierung und Information Hiding durch andere Techniken erzwingen (OO kann das gar nicht alles leisten)

#### **Abstrakte Methoden und Klassen**

#### Attribute verstecken  $\rightarrow$  wichtig sind Methoden.

```
abstract class C {
  void p () \{ \ldots \}; // Deklaration und Implementierun
  abstract void m (); // nur Deklaration
}
class D extends C {
  void m () { .. } // Implementierung
}
```
*abstrakte Methode* ist in Basisklasse deklariert, (aber nicht implementiert), muß in abgeleiteten Klassen implementiert werden.

- Basisklasse muß als *abstract* deklariert werden, wenn wenigstens eine Methode abstrakt ist.
- Abstrakte Klasse kann nicht instantiiert werden ( $\approx$  besitzt

#### keinen Konstruktor).

#### **Schnittstellen (Interfaces)**

- Schnitstelle ist Sammlung von Methodendeklarationen (ohne Implementierungen), beschreibt Gemeinsamkeit mehrerer Klassen
- interface C { void m (); }
- Klassen können Schnittstellen *implementieren*:
- class D implements C { void m () { .. } }
- class E implements C { void m () { .. } }
- Eine Klasse kann mehrere Schnittstellen implementieren:
- class D implements C1, C2 {
	- void m1 () { .. } ; void m2 () { .. }

# **Applet-Programmierung**

## **Applets**

- Applet: in Webseite eingebettetes Programm (Literatur: HKF ab S. 299)
- Ausführung: im Web-Browser (zum Testen: im Applet-Viewer).

```
import java.applet.*; import java.awt.*;
```
public class Counter extends Applet {

```
Label lab; Button inc;
```

```
public void init () {
```

```
lab = new Label (M0'');
```

```
inc = new Button ("inc");
```

```
add (lab); add (inc);
```
}

#### **Applets in Webseiten einbetten**

- erzeuge Datei Counter.html:
- $<$ html $>$
- <head> <title>Counter Applet</title> </head>
- <body> <h1>Counter Applet</h1>
	- <applet code="Counter.class"
		- width=500 height=500 >
	- </applet>
- $\langle \rangle$ body>  $\langle \rangle$ html>
- Browser ruft Methoden: init (einmal), start/stop (oft), destroy (einmal)
- Datei Counter.class enthält Bytecode, entsteht durch Kompilieren von Counter. java
- Quelltext ist zur Applet-Ausführung nicht nötig.

#### **Ereignis-Behandlung in Applets (I)**

```
public class Click {
  Label out = new Label ("");
  Button inc = nwe Button ("inc");
  Counter c = new Counter();
  ...
  public void init () {
    add (inc); add (out);
    ...
  }
```
#### **Ereignis-Behandlung in Applets (II)** public class Click { ...

```
...
class Inc_Listen implements ActionListener {
 public void actionPerformed (ActionEvent a) {
   c.step(); out.setText (c.get());
 }
}
public void init () { ...
 inc.addActionListener (new Inc_Listen ());
```
}

#### **Ereignis-Behandlung in Applets (III)**

empfohlene Schreibweise mit anonymer Klasse:

```
public class Click { ...
 public void init () { ...
  inc.addActionListener
    (new ActionListener () {
      public void actionPerformed
         (ActionEvent a) {
           c.step(); out.setText (c.get());
      } }
    )
} }
Aufgaben: füge Knöpfe für decrement und reset hinzu.
```
#### **Applet und andere Klassen**

java.lang.Object

extended by java.awt.Component extended by java.awt.Button extended by java.awt.Container extended by java.awt.Panel extended by java.applet.Applet vgl. [http://java.sun.com/j2se/1.4.2/docs/api/](http://java.sun.com/j2se/1.4.2/docs/api/java/applet/Applet.html) [java/applet/Applet.html](http://java.sun.com/j2se/1.4.2/docs/api/java/applet/Applet.html) typische Methoden:

- Applet: init, (start, stop, destroy)
- Container: add, (setLayout)
- Button: addActionListener, (setBackground)

#### **Layout-Manager**

- die darzustellenden Elemente (Component) werden der Zeichenfläche (Panel, Container) durch add hinzugefügt.
- jeder Container besitzt einen Layout-Manager, der die Anordnung der Elemente bestimmt.
- der Default-Manager ist FlowLayout (), es gibt andere, zum Beispiel:

```
public void init () {
    setLayout (new GridLayout (3,7));
    ...
```
#### **Layoutmanager-Aufgabe**

[http://dfa.imn.htwk-leipzig.de/˜waldmann/](http://dfa.imn.htwk-leipzig.de/~waldmann/edu/ws07/informatik/folien/programme/layout.html) [edu/ws07/informatik/folien/programme/](http://dfa.imn.htwk-leipzig.de/~waldmann/edu/ws07/informatik/folien/programme/layout.html) [layout.html](http://dfa.imn.htwk-leipzig.de/~waldmann/edu/ws07/informatik/folien/programme/layout.html)

## **Zusammenfassung Applet-Grundlagen**

- Applet ist in Webseite eingebettetes Programm, das vom Browser des Betrachters ausgeführt wird.
- Applet enthält Zeichenfläche (Panel extends Container), zu dieser werden darzustellende Elemente (Component) hinzugefügt (add)
- Herstellen der Zeichenfläche geschieht in einer Methode public void init ()

### **Zusammenfassung Ereignis-Behandlung**

- Bei Betätigung eines Eingabe-Elements  $\in$  sollen Anweisungen  $A1; A2; \ldots$  ausgeführt werden:
- eine Klasse C schreiben, die das Interface ActionListener implementiert:

besitzt eine Methode

public void actionPerformed (ActionEvent e) { A1; A2; .

• dem Eingabe-Element  $e$  eine Instanz der Klasse  $\circ$ zuordnen:

e.addActionListener (new C ());

#### **Softwaretechnik/Refactoring**

- Quelltexte hier: [http://141.57.11.163/cgi-bin/](http://141.57.11.163/cgi-bin/cvsweb/informatik07/src/kw51/?cvsroot=pub) [cvsweb/informatik07/src/kw51/?cvsroot=pub](http://141.57.11.163/cgi-bin/cvsweb/informatik07/src/kw51/?cvsroot=pub) Kann auch direkt in Eclipse importiert werden (New,
- Project, From CVS)
- connection type: pserver
- user: anonymous
- host: dfa.imn.htwk-leipzig.de
- repository path: /var/lib/cvs/pub
- module: informatik07

#### **Applikationen**

- $=$  Programme (Anwendungen), die direkt auf dem eigenen Rechner ausgeführt werden
- müssen Hauptprogramm (Methode main von *genau* diesem Typ) besitzen:
- Kompilieren, dann Start von Kommandozeile:
- javac Foo.java # Name der Quelltext-Datei
- java Foo # Name der Klasse

## **Grafische Applikationen**

- Hauptprogramm macht Fenster-Objekt(e) sichtbar:
- dabei Frame extends Window extends Container
- vgl. Applet extends Panel extends Container
- d. h. Objekte mit add darstellen

#### **Fenster schließen**

Das "Schließen"-Ereignis behandeln:

```
static class Closer extends WindowAdapter {
  public void windowClosing (WindowEvent e) {
    e.getWindow().dispose();
    System.exit (0);
  }
}
public static void main (String [] argv) {
  Frame f = new Frame ("Foobar");
```
f.addWindowListener (new Closer ()); ...

#### **Anonyme Klassen**

(Wiederholung) zur Behandlung eines Ereignisses:

class AL implements ActionListener { public void actionPerformed (ActionEvent

#### c.addActionListener (new AL ());

...

kürzere Schreibweise mit anonymer Klasse:

c.addActionListener ( new ActionListener () { public void actionPerformed (ActionEvent ...

}

}

## **Ausnahmen**

## **Ausnahmen (Exceptions)**

- Ausführung einer Anweisung kann fehlschlagen (Exception auslösen), Exception kann behandelt werden:
- TextField input = new TextField  $(10)$ ; ...

```
String c = input.getText();
```
try {

int i =  $Interger.parseInt(c);$ 

result.setText(Integer.toString(i \* i));

} catch (Exception ex) {

result.setText(ex.toString());

} finally {

doLayout();

#### **Weiterreichen von Exceptions**

- Wenn in einem Unterprogramm eine Exception auftreten kann,
- aber dort *nicht* behandelt wird,
- dann muß das deklariert werden:
- void foo () throws IOException {

}

Die Exception wird dann an das aufrufende Programm weitergegeben.

...

# **Layout-Manager**

## **GUIs und Layout-Manager**

Erklärungen und Beispiele: [http://java.sun.com/](http://java.sun.com/developer/onlineTraining/GUI/AWTLayoutMgr/) [developer/onlineTraining/GUI/AWTLayoutMgr/](http://java.sun.com/developer/onlineTraining/GUI/AWTLayoutMgr/) Ein *GUI* (graphical user interface) enthält mehrere *Komponenten* (z. B. Labels, Buttons), die in einem *Container* (z. B. Panel) angeordnet werden:

#### public class Thing extends Applet { public void init () {

- Button  $b = new$  Button ("bar"); add (b);
- Button  $f = new$  Button ("foo"); add (f);

}

#### **Explizite Positionierung (pfui)**

```
setLayout (null);
```
- Button  $b = new$  Button (" $bar"$ );
- b.setBounds (200,300,50,30);
- add (b);
- Button  $f = new Button$  ("foo");
- f.setBounds (100,200,100,40);

add (f);

- keine Anpassung an variable Rahmengrößen
- keine Anpassung an variable Elementgrößen
- viel zu viele Zahlen

## **PS: Zahlen in Programmtexten**

- im Programmtext sollten höchstens die Zahlen  $0$  und  $1$ einzeln vorkommen,
- alle anderen sind als benannte Konstanten deklarieren nicht:

Punkt  $\lceil$   $\rceil$   $\lceil$  feld = new Punkt  $\lceil$  11 $\rceil$   $\lceil$  9 $\rceil$ ; .. for (int  $i=0$ ;  $i<9$ ;  $i+1$ ) { ... } sondern:

final int breit =  $11;$ 

final int hoch  $= 9;$ 

Punkt  $[ ] [ ]$  feld = new Punkt  $[breit]$  [hoc for (int zeile=0; zeile<hoch; zeile++) { ... }

Programmtext wird besser lesbar, weniger fehleranfällig, besser konfigurierbar.

```
Implizite Positionierung durch Manager (gut)
jedem Container ist ein LayoutManager zugeordnet:
fließende Anordnung (FlowLayout):
setLayout (new FlowLayout ()); // ist Defaul
for (int k = 0; k < 100; k++) {
    add (new Button
           ( "B" + Integer.toString (k) ));
```
#### }

Beachte Wirkung von Window-Resize! *Gitter-*Anordnung (GridLayout) setLayout (new GridLayout (10,0));

#### **Manager: BorderLayout**

#### *Rahmen*-Anordnung:

setLayout (new BorderLayout ());

- add (new Button ("Top"), BorderLayout.NORTH);
- add (new Button ("Foo"), BorderLayout.WEST);
- add (new Button ("Bar"), BorderLayout.EAST);
- add (new Button ("Bot"), BorderLayout.SOUTH);
- add (new Button ("Mid"), BorderLayout.CENTER

Hier kann aber jeweils nur ein Element stehen — schade.

# **Container als Elemente von Containern**

setLayout (new BorderLayout ());

add (new Button ("Top"), BorderLayout.NORTH); add (new Button ("Foo"), BorderLayout.WEST);

```
Panel p = new Panel ();
p.setLayout (new GridLayout (10,0));
for (int k = 0; k < 97; k++) {
  p.add (new Button( "B" + k ));
}
add (p, BorderLayout.CENTER);
beachte: das ist möglich wegen
class Container extends Component
```
#### **(Bevorzugte) Abmessungen**

- Der Typ Dimension beschreibt Rechtecke.
- (die meisten) Komponenten haben *fließende* Abmessungen (d. h. können in verschiedenen Größen dargestellt werden).
- Jede Komponente hat Methoden
- public Dimension getPreferredSize ();
- public Dimension getMinimumSize ();
- public Dimension getMaximumSize ();
- Ein Layout-Manager *kann* diese Sizes seiner Komponenten berücksichtigen,
- . . . und muß selbst die Sizes seines Containers ausrechnen.

#### **Management von Abmessungen**

- FlowLayout:
	- **–** stellt jede Komponente in preferredSize dar
	- **–** preferred size des Containers: alles in einer Zeile
	- **–** falls Container starr, dann Zeilenumbruche ¨
- GridLayout:
	- **–** Umbruche nach festgelegter Zeilen- ¨ *oder* Spalten-Zahl GridLayout  $(z, 0)$  oder GridLayout  $(0, s)$
	- **–** stellt alle Komponenten gleichgroß dar
	- **–** bestimmt dazu Maximum aller preferred sizes
	- **–** verkleinert/vergroßert alles so, daß es paßt ¨
	- **–** preferredSize: nicht verkleinern

#### **BorderLayout und preferred sizes**

- Nord und Süd: Höhe ist preferred Höhe der Komponente,
- West und Ost: Breite ist preferred Breite,
- Mitte: was übrigbleibt
- *Tip*: oft hilft BorderLayout mit nur zwei oder drei Komponenten.
- *Aufgabe*: wann ist FlowLayout innerhalb anderer Container sinnvoll? (selten!)

### **Layout (Zusammenfassung)**

- Durch geeignete Schachtelung von Containern (Panels)
- und jeweils geeignete Manager
- lassen sich *alle* vernünftigen Layout-Aufgaben lösen,
- *ohne* auch nur eine einzige explizite Koordinate anzugeben.
- Für GUI-Entwurf: benutze Skizze (Zeichnung):
- gegenseitige Lage der Komponenten (Rechtecke)
- Verhalten bei Resize (Pfeile)

# **Ubung/Aufgaben zum Layout ¨**

- [http://www.imn.htwk-leipzig.de/˜waldmann/](http://www.imn.htwk-leipzig.de/~waldmann/edu/ws06/informatik/manage/) [edu/ws06/informatik/manage/](http://www.imn.htwk-leipzig.de/~waldmann/edu/ws06/informatik/manage/)
- Arbeit in Zweiergruppen (maximal), Kontrolle im Seminar am Freitag, dem 19. 1.
# **Datenstrukturen**

# **Felder (Arrays)**

- sind Realisierung von Vektoren (und Matrizen)
- Feld ist Behälter für mehrere Werte,
- Zugriff (Lesen/Schreiben) erfolgt über Index. Notation mit eckigen Klammern:
- int []  $a = \{ 3, 1, 4, 1, 5, 9 \}$ ; int sum =  $0$ ; for ( int i =  $0; i < a.length; i++)$  {  $sum = sum + a[i];$ }

#### **Felder: Deklarationen**

Deklaration mit Initialisierung des Feldes ...

• . . . ohne Initialisierung der Inhalte:

String [] msg = new String [3];

• ... mit Initialisierung der Inhalte (Länge muß nicht angegeben werden)

String  $[]$  msg =  ${Wfoo''}$ , "bar", "oof" };

ein Feld kann seine Länge nicht ändern.

#### **Anwendung: Sortieren**

```
static void bubblesort (int [] a) {
 for (int i=a.length-1; i>=0; i--) {
  for (int j=0; j< i; j++) {
   if (a[j] > a[j+1]) {
    int h = a[j]; a[j] = a[j+1]; a[j+1] = h;
  }
  }
 }
}
Ubung: ein Feld mit zufälligen Zahlen füllen, dann
sortieren, dabei vor jedem Test Feld-Inhalt ausgeben,
Vertauschungen protokollieren
```
#### **Mehrdimensionale Felder**

als Feld von (Feld von . . . ) Elementen

int size =  $9$ ;

Cell  $[|||]$  brett = new Cell  $[size]$   $[size]$ ;

public void init () { this.setLayout(new GridLayout(size,0)); for (int row=0; row < size; row++) { for (int col=0; col < size; col++) {  $brett[row][col] = new Cell ();$ this.add ( brett[row][col].visual() ); }

}

}

## **Listen**

List<E> repräsentiert Folge von Elementen  $[y_0, y_1, \ldots, y_{n-1}]$  des gleichen Typs E

- Einfügen:  $void add (int i, E o)$ : aus Liste  $[y_0,y_1,\ldots,y_{i-1},y_i,\ldots,y_{n-1}]$  wird Liste  $[y_0, y_1, \ldots, y_{i-1}, o, y_i, \ldots, y_{n-1}].$
- Lesen: E get (int i): Liste ist (und bleibt)  $[y_0, y_1, \ldots, y_{n-1}]$ , Resultat ist  $y_i$ .
- Entfernen: E remove (int i): aus Liste  $[y_0,y_1,\ldots,y_{i-1},y_i,y_{i+1},\ldots,y_{n-1}]$  wird Liste  $[y_0, y_1, \ldots, y_{i-1}, y_{i+1}, \ldots, y_{n-1}]$ , Resultat ist  $y_i$
- testen: size, isEmpty (Deklarationen?)

Beachte: bei add und remove ändern sich die Indizes der

#### Elemente auf bzw. nach i.

## **Kellerspeicher (Stacks)**

Stack<E> ist eine Folge von Elementen  $[y_0, y_1, \ldots, y_{n-1}]$ , Zugriffe (Lesen, Schreiben) passieren *nur* am linken Ende!

- Stack<E> () Konstruktor, erzeugt leeren Keller
- einkellern:  $void$   $push$  (E  $o)$ : aus Keller  $[y_0, y_1, \ldots, y_{n-1}]$  wird Keller  $[o, y_0, y_1, \ldots, y_{n-1}]$
- ansehen: E peek (): Keller ist (und bleibt)  $[y_0, y_1, \ldots, y_{n-1}]$ , Resultat ist  $y_0$ .
- auskellern: E pop (): aus Keller  $[y_0, y_1, \ldots, y_{n-1}]$ , wird Keller  $[y_1, \ldots, y_{n-1}]$ , Resultat ist  $y_0$ .
- testen: boolean empty (): ist Keller leer (gleich [])?

Implementiere peek() durch die anderen Methoden.

Wie kann man einen Keller kopieren (nur unter Benutzung der angegebenen Methoden)?

#### **Warteschlangen (Queues)**

- Eine Schlange Queue<E> ist eine Folge  $[y_0, y_1, \ldots, y_{n-1}]$ , Schreiben nur rechts gestattet, und Lesen nur links.
- schreiben void add (E o): aus  $[y_0, y_1, \ldots, y_{n-1}]$  wird  $[y_0, y_1, \ldots, y_{n-1}, o]$
- lesen: E remove (): aus  $[y_0, y_1, y_2, \ldots, y_{n-1}]$  wird  $[y_1, \ldots, y_{n-1}]$ , Resultat ist  $y_0$ .
- testen: boolean isEmpty (): ist Schlange leer, d. h. gleich []?
- class LinkedList<E> implements Queue<E>

#### **Implementierungen von Listen**

- List<E> ist ein *abstrakter Datentyp* (Java: ein interface und keine class) List<E> ist ein *parametrisierter* Typ es gibt verschiedene Implementierungen, die wichtigsten:
- LinkedList<E> (doppelte verkettete Liste)

Zugriff langsam, Einfügen schnell

• ArrayList<E> (zusammenhängender Speicherbereich) Zugriff schnell, Einfügen teuer

#### **Abstrakter Datentyp** *Menge*

#### **Schnittstelle**

```
interface Set<E> {
    boolean isEmpty ();
    void add (E o);
    void remove (E o);
    boolean contains (E o);
}
```
#### mit Eigenschaften: z. B.

- (1) nach s.add (o)  $qilt$  s.isEmpty() == fal
- (2) wenn s.add (o),
	- dann danach s.contains(o) == true

# Konkrete Datentypen für Mengen

- Vorüberlegungen:
- ungeordnete Liste (verkettet, zusammenhängend)?
- geordnete Liste (verkettet, zusammenhängend)?

Lösungen:

- Suchbaum (benötigt Ordnungsrelation)
- Hashtabelle (benötigt Hashfunktion)
- class TreeSet<E> implements Set<E> { ... };
- class HashSet<E> implements Set<E> { ... };

### **Baume ¨**

Hierarchisch angeordnete Sammlung von *Knoten* Jeder Knoten hat

- einen Schlüssel (Wert, Inhalt) (ein Objekt)
- evtl. mehrere Kinder (das sind Knoten)
- Beispiele: Verwaltungen, HTML-Dokumente, biologische Taxonomien, Menüs bei AV-Geräten, Bezeichnungen:
- *Wurzel*: der Knoten, der kein Kind ist
- *Blatt*: Knoten ohne Kinder
- *innerer* Knoten: kein Blatt.

#### **Eigenschaften von Bäumen**

Beziehung zwischen Anzahl der Knoten und Kanten? Jeder Baum ist

• minimal zusammenhängend

(durch Löschen einer beliebigen Kante zerfällt der Graph)

• maximal kreisfrei

(durch Einfugen einer beliebigen weiteren Kante entsteht ¨ ein Kreis)

in jedem Baum gibt es zwischen je zwei Knoten genau einen Pfad.

Pfadlänge = Anzahl der Kanten (Verbindungen)

Höhe eines Baumes: maximale Pfadlänge.

## **Binäre Bäume**

- jeder innere Knoten hat *genau zwei* Kinder (links, rechts)
- Blätter enthalten *keine* Schlüssel
- mögliche Implementierung:
- class Bin<E> {

```
E key; Bin<E> left; Bin<E> right;
```
- }
- (Blätter sind  $null-Objecte$ )

#### **Binärbäume: Höhe**

- Die *Höhe* eines Baumes ist die größe Kantenzahl eines Pfades von Wurzel zu Blatt.
- Baum heißt *vollständig*: alle diese Pfade sind gleichlang. Wieviele Knoten hat ein vollständiger binärer Baum der
- Höhe  $h$ ?

#### **Baum-Durchquerungen**

Beispiel: Ausgabe von Operator-Ausdrücken: void print (Knoten t) { if t ist Blatt { print (t.key); } else { print ( t.left ); print ( t.key ); print ( t.right ); } } Beispiel: Auswertung von Operator-Ausdrücken: int wert (Knoten t) { if t ist Blatt { return t.eintrag; } else { int  $l = wert$  (  $t.links$  ); int  $r = wert$  (  $t. rechts$  ); return (l 't.key' r);

} }

### **Pre-, In-, Post-Order**

- pre-order: Wurzel, linker Teilbaum, rechter Teilbaum
- in-order: linker Teilbaum, Wurzel, rechter Teilbaum
- post-order: linker Teilbaum, rechter Teilbaum, Wurzel
- Ordne zu: Operator-Ausdruck drucken, Türme von Hanoi, Operator-Ausdruck auswerten, Erlaß einer Regierung bekanntgeben/umsetzen
- (autotool) Rekonstruiere den binären Baum aus: pre-order [5, 1, 7, 0, 9, 8, 2, 4, 3], in-order [7, 1, 0, 5, 2, 8, 4, 9, 3]

#### **Durchquerung ohne Rekursion**

```
In welcher Reihenfolge werden hier die Knoten besucht?
void besuch (Knoten<E> t) {
  Stack<Knoten<E>> s = new Stack<Knoten<E>> ();
  s.push (t);
  while (! s.empty ()) {
    KnotenE> x = s.pop ();
    print ( x.key );
    if x ist kein Blatt {
      s.push (x.right);
      s.push (x.left);
 } } }
```

```
Mit der Schlange durch den Baum
In welcher Reihenfolge werden hier die Knoten besucht?
void besuch (Knoten<E> t) {
  Queue<Knoten<E>> s =
      new LinkedList<Knoten<E>> ();
  s.add (t);
  while (! s.empty ()) {
    KnotenE> x = s.remove ();
    print ( x.key );
    if x ist kein Blatt {
      s.add (x.links);
      s.add (x.rechts);
 } } }
```
heißt *level-order* (auch Rekonstruktions-Aufgabe)

### **Suchbaume ¨**

- Ein Suchbaum ist ein binärer Baum, bei dem *für jeden inneren Knoten* gilt:
- jeder Schlüssel im Teilbaum  $t$ . links ist kleiner als t.key
- und  $t$ . key ist kleiner als jeder Schlüssel im Teilbaum t.rechts
- D. h. inorder-Reihenfolge ist eine monoton steigende Liste. Suchbäume benutzt man, um Schlüssel schnell wiederzufinden.

### **Suchen**

gesuchten Schlüssel mit Schlüssel der Wurzel vergleichen, nach links oder rechts absteigen und weitersuchen.

search (Knoten t, Key k) {

$$
\begin{array}{l}\n \text{if } (\text{t}.\text{key} == k) \quad \text{f} \text{ return } t; \\
 \text{else } \n \end{array}
$$

if t ist kein Blatt {

if ( k < t.key ) {

return search (t.left, k);

} else {

return search (t.right, k); } } } }

#### **Laufzeiten für Suchbäume**

- Laufzeit für Suchen ist proportional zur Höhe des Baumes ( $=$  längster Weg von Wurzel zu Blatt).
- wenn der Baum gut *balanciert* ist, dann enthält er bei Höhe  $h$  ungefähr  $n = 2<sup>h</sup>$  Knoten
- Laufzeit ist  $\sim h \sim \log_2 n$
- Beispiel: wenn Suchen in 1000 Knoten 1 Sekunden dauert, dann für 1000000 Knoten 2 Sekunden, 1000000000 Knoten 3 Sekunden usw.

# **Einfügen**

```
insert (Knoten t, Key k) {
  if t ist kein Blatt {
    if ( k < t.key ) {
      insert (t.left, k);
    } else {
      insert (t.right, k);
    }
  } else {
    if ( k < t. key ) {
      t.left = new Blatt (k);
    } else {
      t.right = new Blatt (k);
    }
```
} }

#### **weitere Operationen, Diskussion**

Löschen:

- Blatt löschen ist einfach.
- Wie löscht man einen inneren Knoten (Ubung)?
- beachte für Einfügen und Löschen: es entstehen auch innere Knoten ohne linkes bzw. ohne rechtes Kind.
- Balance:
- bei dieser Art des Einfügens/Löschens können stark unbalancierte Bäume entstehen
- reale Algorithmen enthalten deswegen Arbeitsschritte, die den Baum *rebalancieren*

### **Abstrakte Datentypen, Beispiel** *Abbildung*

Schnittstelle (ohne Implementierung), beschreibt Operationen und zugesicherte Eigenschaften

interface Map<K,V> {

void put (K key, V value); V get (K key);

```
Eigenschaften: z. B.
```
nach m.put  $(k, v)$  gilt m.get $(k) == v$ 

}

### **Konkrete Datentypen**

- *konkreter Datentyp* (Klasse) beschreibt Implementierung:
- class TreeMap<K,V> implements Map<K,V> { ... };
- class HashMap<K,V> implements Map<K,V> { ... };
- Abstrakte und konkrete Datentypen im Java Collections Framework:
- [http://java.sun.com/j2se/1.5.0/docs/guide/](http://java.sun.com/j2se/1.5.0/docs/guide/collections/index.html) [collections/index.html](http://java.sun.com/j2se/1.5.0/docs/guide/collections/index.html)
- wesentliche Bestandteile:
- Mengen
- Abbildungen

#### **Implementierungen von Abbildungen**

- ungeordnete Liste/Array
- (alphabetisch) geordnete Liste/Array
- über Hashcode indiziertes Array
- unbalancierter Suchbaum
- balancierter Suchbaum (z. B. 2-3)
- Aufgabe: diskutiere die Laufzeiten für die o. g. Operationen. Beispiel: ungeordnete Liste:
- put ist nur eine Operation, also konstant
- aber get muß alle Einträge betrachten, also linear

#### **Hash-Tabellen**

- bieten andere Implementierung von Abbildungen (oft die schnellste)
- class HashMap<K,V> implements Map<K,V> { ... }
- benutze schnelle Hashfunktion  $h: K \to \{0 \dots m-1\}$
- class Object { int hashCode () { .. } } Idee: Deklariere Array  $t[0 \ldots m-1]$ , speichere x in  $t[h(x)]$ . Parameter (Tabellengröße, Hashfunktion) geeignet wählen, dann "praktisch konstante" Laufzeit für alle Operationen.
- Hash-Kollision:  $x \neq y$  und  $h(x) = h(y)$ .
- x ist schon in  $t[h(x)]$ , wo soll y hin?
- **benötigt Methode** boolean equals (Object o)

#### **Kollisionen behandeln:**

- außerhalb der Tabelle:  $t[i] =$  Liste aller x mit  $h(x) = i$ . Nachteil: Extraplatz für Listenzeiger
- innerhalb der Tabelle:
	- **–** speichere y in  $t[h(y) + 1]$  oder $t[h(y) + 2]$  oder ... Nachteil: Tabelle "verklebt"<br>(beleste Bläske sraauser (belegte Blöcke erzeugen weitere Kollisionen)  $-$  doppeltes Hashing: benutze  $h_1, h_2$  und benutze Indizes
	- $h_1(y), h_1(y) + h_2(y), h_1(y) + 2h_2(y), \ldots$ Vorteil: kein Verkleben (Schrittweiten sind verschieden!)
- Ubung: diskutiere Löschen aus einer Hashtabelle

### **Re-Hashing**

- Tabelle zu klein  $\rightarrow$  zu voll  $\rightarrow$  viele Kollisionen  $\rightarrow$  langsam.
- Tabelle zu groß: Platz verschenkt.

Lösung: falls Tabelle gewissen Füllstand erreicht, dann zu neuer, größerer Tabelle wechseln ( $=$  re-Hashing). am einfachsten: Tabellengröße ist immer Potenz von 2;  $dann: vergröBern = verdoppeln.$ 

Beim re-Hashing müssen alle Einträge betrachtet werden, das findet aber nur selten statt, so daß die amortisierte Laufzeit trotzdem konstant ist

# **Software-Technik**

# **Ergonomische Software**

Ziel: angenehm für Benutzer *und* Programmierer erfordert fachmännisches Vorgehen auf verschiedenen Ebenen:

- Gesamt-Projekt
- Implementierung im Großen
- Programmieren im Kleinen

#### **Software-Projekt-Manangement**

- Arbeitsschritte (klassische: nacheinander)
- Analyse
- Spezifikation
- Entwurf
- Implementierung
- Test
- Betrieb

#### **Software-Projekt-Manangement (II)**

beachte auch (in jedem Schritt):

- Qualitätssicherung
- Kontakt zum Kunden

رر<br>س modern": extreme programming, rapid prototyping, refactoring
# **Richtlinien zur Algorithmenkonstruktion**

- (vgl. Horn/Kerner/Forbrig S. 213 f.)
- Hierarchische Struktur:
	- **–** Algorithmus ist ein Baum,
	- jeder Teilbaum löst ein Teilproblem,
	- **–** in jedem inneren Knoten steht die Spezifikation,
	- **–** seine Kinder sind die Teilschritte der Losung. ¨
	- **–** Die Blatter sind elementare Operationen. ¨
- Top-Down-Entwicklung, schrittweise Verfeinerung

# **Richtlinien (II)**

- Blockstruktur:
	- **–** jeder Teilbereich hat genau einen Ein- und einen Ausgang
	- **–** und erfullt einen Vertrag (wenn Vorbedingung zutrifft, ¨ dann ist nach Ausführung die Nachbedingung wahr)
- Lokalität der Daten: Programmbereiche, die bestimmte Daten benutzen, sollten
	- **–** wenig uberlappen ¨
	- **–** den Kontrollbereichen entsprechen

# **Modulare Programmierung**

Modul

- funkionell abgeschlossener Teil eines Softwareprojektes,
- der separat entwickelt wird.

modulares Programmieren erlaubt

- Anwenden der Richtlinien (top-down usw.)
- getrenntes, zeitgleiches Entwickeln
- Einsparungen durch Nachnutzen von eigenen und fremden Modulen

### **Modul-Schnittstellen**

- Modul besteht aus
- Schnittstelle und
- Implementierung
- Die Nutzer eines Modules ( $=$  aufrufende Programme) kennen nur die Schnittstelle. (Lokalität der Daten, Datenabstraktion)
- Damit kann Implementierung leicht ausgetauscht werden  $(\rightarrow$  flexibel, portabel)

# **Re-Factoring**

- auch während und nach der Entwicklung immer weiter modularisieren:
- Können weitere Module genutzt werden?
- Kann Funkionalität in neue Module ausgelagert werden? nach rapid prototyping "mit der Axt reingehen", vornehme Bezeichnung: *re-factoring*. ist geboten bei
- überlangen Modul-Quelltexten (d. h.  $> 1$  Bildschirmseite !)
- Code-Verdopplungen (verschiedene Programmteile mit ähnlicher Funktion)

# **Module in Java?**

Hilfsmittel für modulares Programmieren:

- Klassen,
- Interfaces,
- Packages.

beachte: Objekt-Orientierung  $\neq$  Modularisierung, in Java wurde Objekt/Klassen-Konzept erweitert (Wdhlg: wodurch?), und es muß nun auch Modularisierung ausdrücken.

### **Klassen als Module**

- Klasse beschreibt Objekte (Attribute und Methoden). Dient damit zum Strukturieren und Zusammenfassen von Algorithmen.
- Wie kann Implementierung versteckt werden?
- Attribute und Methoden, die als private deklariert sind,
- können *nur innerhalb der Klasse* benutzt werden.
- Damit bilden die *nicht-privaten* Attribute und Methoden die *Schnittstelle* der Klasse.
- Regel: grundsätzlich *alle Attribute privat* deklarieren, damit jedes Lesen *und Schreiben* "von außen" bemerkt<br>wird und karrakt behandelt warden kann wird und korrekt behandelt werden kann.

## **Interfaces**

- Ein Interface beschreibt Gemeinsamkeiten von Modul-Schnittstellen.
- andere Sprechweise:
- Interface  $=$  abstrakter Datentyp  $=$  Spezifikation
- Klasse  $=$  konkreter Datentyp  $=$  Implementierung
- Programmierer entscheidet zunächst, welcher abstrakter Datentyp benötigt wird,
- und wählt dann einen dazu passenden konkreten Datentyp aus.
- Beispiel: ADT Menge, konkret: Bitfolge, Liste, Suchbaum.

# **Packages**

- Ein Package ist eine Sammlung von Klassen (und Interfaces).
- Beispiel: java.applet ist ein Package.
- Man bezeichnet Methode m der Klasse C aus Package P durch P.C.m
- Man kann P. weglassen, wenn vorher import P.C stand. import  $P.*$  macht alle Klassen aus P sichtbar.
- Die Schnittstelle eines Packages enthält: alle als public deklarierten Klassen, Attribute und Methoden.

# **Packages in Archiven**

- Interesse an Modularisierung und Daten-Abstraktion nicht nur wegen der schönen Entwurfsprinzipien.
- Programmtext der Implementierung einer Schnittstelle soll versteckt werden oder ganz entfallen, weil er
- zu groß ist
- noch verarbeitet (kompiliert) werden muß
- geheim bleiben soll

Zur korrekten Benutzung eines Modules ist es ausreichend und effizient, wenn die Implementierung kompiliert vorliegt. Kompilierte Klassen eines Packages werden in Package-Archive (P.jar) komprimiert gespeichert.

#### **" Freie" Software**

- Der "naive" unternehmerische Ansatz ist, ein
- Softwareprojekt zu entwickeln und dann das kompilierte Produkt zu verkaufen oder zu vermieten.
- Andererseits sind Programme Texte, also Gedanken, und diese sind bekanntlich frei.
- Die Idee der Freien Software ist es, Software (Quelltexte) grundsätzlich zu veröffentlichen, weil so der größte Nutzen für die Allgemeinheit entsteht.

### **Freie" Software**

- **"** Warum sollte das ein Entwickler/eine Firma tun? Wovon soll er dann leben? Vom Verkauf von Dienstleistungen (Installation, Wartung, Schulung).
- Damit leben die späteren Dienstleister auf Kosten der früheren Programmierer? Nein, sie schreiben selbst freie Software.

#### **" Freie" Software (II)**

Frei sein heißt für Software:

- Programmierer bleibt Autor und Urheber
- Quelltext ist frei verfügbar, jeder darf ihn nutzen (d. h. lesen, kompilieren, ausführen)
- und auch verändern und erweitern
- aber alle Anderungen *müssen frei bleiben*.

Siehe auch Free Software Foundation <http://fsf.org/>, GAOS e.V. Leipzig <http://goas.org/>.

#### **" Freie" Software (II)**

- Bekannte und berühmte freie Software-Projekte sind
- Emacs (Editor)
- GCC (Compiler), ab 197?
- GNU (= GNU's Not Unix): Dienst- und Anwendungsprogramme für ein UNIX-ähnliches Betriebssystem, ab 198?
- Linux, ein Betriebssystem-Kern, ab ca. 1990

und vieles andere mehr: (TFX), KDE, Mozilla, gnugo, ... Free Software Directory:

<http://www.gnu.org/directory/>,

### **Freie Software als Wirtschaftsfaktor**

- für den Anwender ist es natürlich billiger ...
- allerdings entstehen Dienstleistungskosten
- freie Software-Entwicklung ist flexibler (anpassungsfähiger, schneller)
- nutzt z. B. schnelle Hardware viel besser aus als veraltete Systeme
- auch große Firmen wollen da mitspielen (und sich street credibility kaufen)
- IBM unterstützt Linux, Sun gibt Java-Technologie frei

# **Freie Spezifikationen**

- Zur Informatik-Anwendung gehören nicht nur Software, sondern auch Hardware und Protokolle.
- Wenn deren Spezifikationen aber nicht frei sind, kann dafür niemand Software (Treiber) schreiben,
- und so bleibt der Hersteller nach einer Weile auf seiner Hardware sitzen, weil sie nur (wenn überhaupt) mit
- anderen eigenen Produkten kompatibel ist.
- Davon hängt also viel Geld ab! Die Erkenntnis, daß freie Spezifikationen (Standards) der Gesamtwirtschaft mehr nutzen (als sie Einzelnen schaden) hat sich im wesentlichen durchgesetzt.
- Bsp: Internet, ISO 9660 (CD-ROM, DVD), IEEE 1394

# **Wissenschaft, Freiheit, Sicherheit**

- Jede Wissenschaft lebt vom Publizieren von Ideen (und nicht vom Geheimhalten).
- Nur dadurch können diese geprüft, implementiert und entwickelt werden.
- Beispiel: Kryptographie, Systemsicherheit.
- Sollte man "kritische" Algorithmen lieber doch geheimhalten?
- Ganz falsch!
- Sicher sind nur Verfahren, deren Sicherheit
- wissenschaftlich bewiesen wurde. Gerade dazu müssen sie veröffentlich werden.
- Zahlentheorie, Komplexitätstheorie usw.

### **Ales frei** = **alles gut?**

wie Prof. J. Winkler [http://psc.informatik.](http://psc.informatik.uni-jena.de/personen/perso.htm) [uni-jena.de/personen/perso.htm](http://psc.informatik.uni-jena.de/personen/perso.htm), der bei Siemens die (natürlich unfreien) Compiler für CHILL und Ada gebaut hat, an dieser Stelle zu sagen pflegte:

*There is no such thing as a free lunch.*

# **RTFC**

- Der Bildungs- und Unterhaltungswert freier Quelltexte ist jedenfalls unbestritten.
- Von UCB (Univ. Calif. Berkeley) wird berichtet, daß dort (in den goldenen 70er Jahren) überhaupt kein Programm installiert werden durfte, *ohne gleichzeitig* den kompletten Quelltext im gleichen Directory abzulegen.
- In diesem Sinne . . . *RTFC* = *read the fXXXing code*!

# **Zusammenfassung**

- Informatik und Algorithmen
	- **–** Geschichte der Informatik
	- **–** Sortier-Algorithmen (durch lineares Einfugen, durch ¨ binäres Einfügen)
	- **–** Komplexitat von Algorithmen ¨
- Grundlagen der Programmierung
	- **–** Anweisungen/Kontrollstrukturen
	- **Ausdrücke (Ausdrucksbäume)**
	- **–** Datentypen (einfache, zusammengesetzte)

# **Zusammenfassung (II)**

- Objektorientiertes Programmieren
	- **–** Objekte, Klassen, Interfaces
	- **–** Methoden, Attribute
	- **–** Vererben, Uberladen, ¨ Uberschreiben ¨
	- **–** GUI: Layout-Management, Ereignis-Behandlung
- Datenstrukturen
	- **–** Listen, Stacks, Queues
	- **–** Baume, Durchquerungen, Balance ¨
- Softwaretechnik
	- **–** Entwurfsregeln
	- **–** Module, Schnittstellen
	- **–** abstrakte und konkrete Datentypen

### **Autotool – Highscore – Auswertung**

- 64 : 38523 Tommy Seus
	- 30 : 38465 Stefan Knopp
	- 20 : 38517 David Sachert
- Sortiernetz für 9 Eingänge geht mit 26 (statt 27) Komparatoren
- PCP-Challenge  $[(aab, a), (a, b), (b, aab)]$  hat kürzeste Lösung der Länge 75
- Robots-Large ist noch offen  $(\rightarrow$  nächstes Semester)